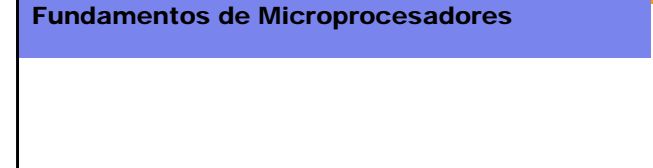

*Unidad 3. El procesador I: Diseño del juego de Instrucciones. El lenguaje máquina*

Escuela Politécnica Superior ‐ UAM

**1**

Copyright © 2007 Elsevier, "Digital Design and Computer Architecture" **2**

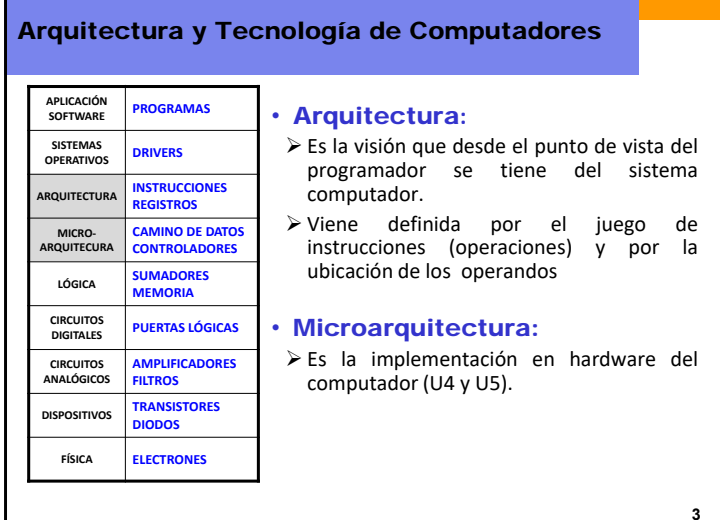

# Índice

- **Arquitectura y Tecnología de Computadores**
- El lenguaje Ensamblador
- ISA MIPS. El juego de instrucciones
- Programación

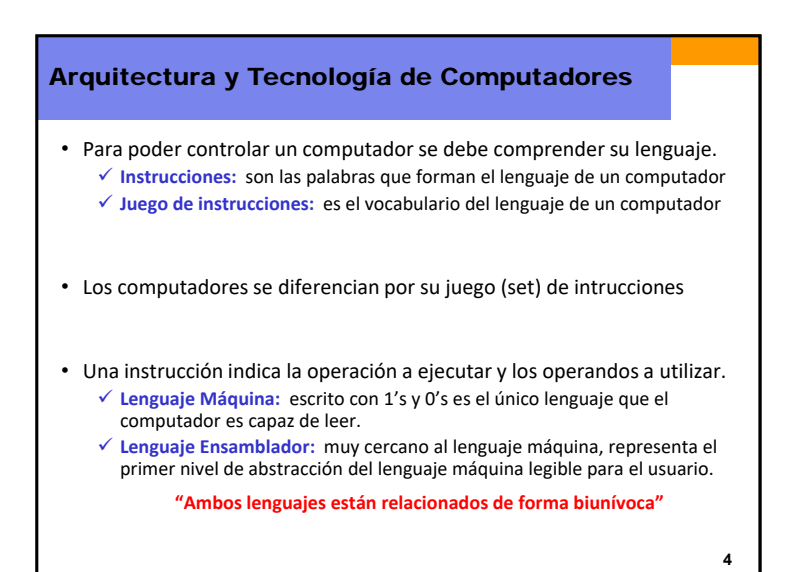

## Arquitectura y Tecnología de Computadores

- Arquitectura MIPS (*Microprocessor without Interlocking Pipeline Stages*)
	- $\checkmark$  MIPS es una arquitectura real, en la que se basan muchos de los procesadores actuales de compañías como Silicon Graphics, Sony <sup>o</sup> Cisco.
	- MIPS es una arquitectura del tipo RISC (*Reduced Instruction Set Computer*).
	- El concepto RISC fue desarrollado por Hennessy y Patterson en los años ochenta.
	- Un diseño RISC está basado en tres principios:
		- 1. La simplicidad favorece la regularidad
		- 2. Diseñar el caso común muy rápido
		- 3. Lo más pequeño es más rápido
- Una vez que se aprende una determinada arquitectura es más fácil entender cualquier otra.

#### **5**

## El lenguaje Ensamblador

#### **Primer Principio:** La simplicidad favorece la regularidad

En el diseño de las intrucciones se utilizan, en la medida que es posible, formatos consistentes con dos fuentes y un destino. Esta medida facilita su decodificación <sup>e</sup> implementación en hardware.

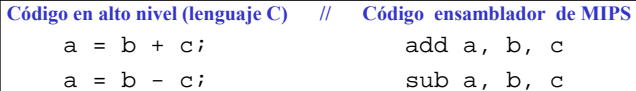

add, sub: mnemónicos, indican la operación a ejecutar (suma, resta) b, c: operandos fuente, señalan los datos con los que ejecutar la operación a: operando destino, señala dónde escribir el resultado de la operación

**7**

# Índice

- Arquitectura y Tecnología de Computadores
- **El lenguaje Ensamblador**
- ISA MIPS. El juego de instrucciones
- Programación

# El lenguaje Ensamblador **Segundo Principio:** Diseñar el caso común muy rápido **MIPS** es una arquitecura RISC en contraposición a otras arquitecturas CISC (*Complex Instruction Set Computer*), como IA‐32 de Intel.  $\checkmark$  En un procesador RISC, como es MIPS, en el juego de instrucciones sólo se incluyen aquellas instrucciones que se usan de forma habitual (las más comunes).  $\checkmark$  El hardware para la decodificación de instrucciones es sencillo y rápido.  $\checkmark$  Las intrucciones más complejas, que son las menos usadas, se ejecutan por medio de instrucciones simples. **Código en alto nivel (lenguaje C) // Código ensamblador de MIPS**   $a = b + c - d$ ; add t, b, c # t=b+c sub  $a, t, d$  #  $a = t - d$ # comentario hasta final de línea

**6**

## El lenguaje Ensamblador

**Tercer Principio:** Lo más pequeño es más rápido

- $\checkmark$  Buscar información en unos pocos libros que se encuentran encima de la mesa es más rápido que buscar la misma información en todos los libros de una gran biblioteca.
- $\checkmark$  De la misma forma buscar datos en unos pocos registros, es más rápido que encontrarlos entre miles <sup>o</sup> cientos de miles (memoria).

# Operandos y Registros

• Los operandos de las intrucciones hacen referencia <sup>a</sup> los registros internos (o <sup>a</sup> datos inmediatos).

**Código en alto nivel (lenguaje C) // Código ensamblador de MIPS**   $a = b + ci$  # $$s0=a, $s1=b, $s2=c$ 

add \$s0, \$s1, \$s2

Las variables b y <sup>c</sup> (operandos fuente) **se leen** respectivamente desde los registros \$s1 <sup>y</sup> \$s2 en donde están almacenadas.

La variable <sup>a</sup> (operando destino) **se escribe** en el registro \$s0 en donde queda almacenada para posteriores operaciones.

**11**

**9**

# Operandos y Registros

- $\checkmark$  Un operando es una palabra escrita en binario, que representa un dato variable <sup>o</sup> una constante denominada dato inmediato.
- $\checkmark$  Un computador necesita acceder a ubicaciones físicas, desde las cuales poder leer los operandos fuente (uno <sup>o</sup> dos) y escribir el resultado en el operando destino que se haya definido.
- $\checkmark$  Un computador puede leer/escribir operandos de/en: La Memoria: mucha capacidad pero acceso lento.
	- Los Registros Internos: menor capacidad pero de acceso rápido. • MIPS tiene 32 registros de 32 bits.
		- **MIPS es una arquitectura de 32 bits porque opera en la ALU con datos de 32 bits.**

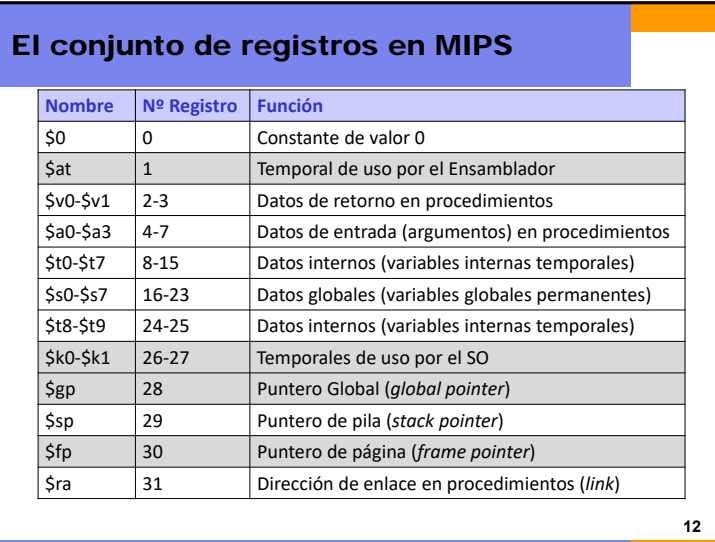

## El conjunto de registros en MIPS

• Registros en MIPS:  $\checkmark$  Se identifican con \$ delante del nombre (o número).

- Aunque todos son equivalentes, algunos registros son de uso específico para ciertas operaciones. Por ejemplo:
	- $\checkmark$  \$0 sólo permite lectura y siempre contiene el valor 0.
	- Los registros \$s0‐\$s7 se utilizan para variables.
	- Los registros temporales \$t0‐\$t9 se utilizan para datos intermedios utilizados durante los procedimientos.
	- $\checkmark$  Los tres registros punteros (\$gp, \$sp y \$fp) y el registro de enlace, \$ra, señalan siempre <sup>a</sup> direcciones de memoria.
- En las primeras etapas del aprendizaje de MIPS, sólo se usarán los registros temporales (\$t0‐\$t9) <sup>y</sup> los utilizados para almacenar variables (\$s0‐\$s7)

**13**

## Operandos y Memoria

- $\checkmark$  Con tan sólo decenas de registros internos, no es posible acceder a todos los datos que se manejan en un sistema computador.
- También es preciso almacenar datos en memoria.
	- La memoria es una estructura física que permite almacenar una gran cantidad de datos.
	- La memoria es un elemento de acceso más lento que los registros
- Normalmente las variables más habituales (de uso más probable), se almacenan en los registros.
- $\checkmark$  Con la combinación adecuada de los registros y memoria, un programa puede acceder <sup>a</sup> un gran cantidad de datos de forma rápida y eficaz.
- Las arquitecturas para el acceso <sup>a</sup> memoria (jerarquías) serán objeto de estudio en cursos posteriores de arquitectura.

**14**

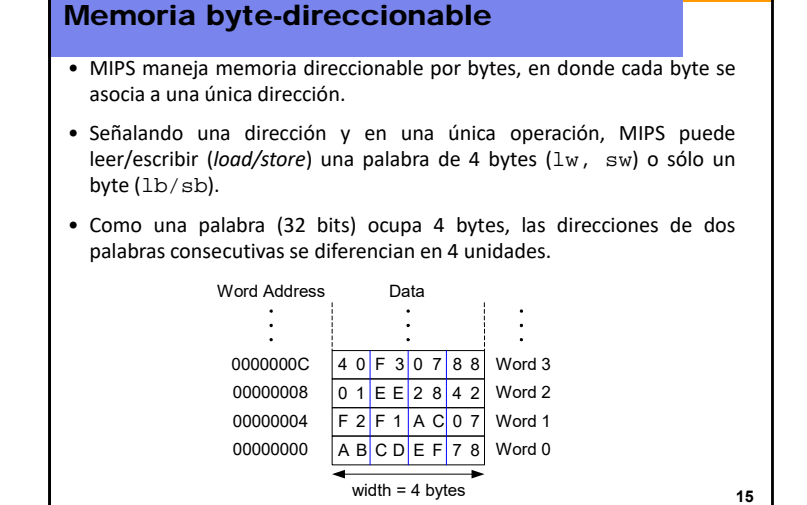

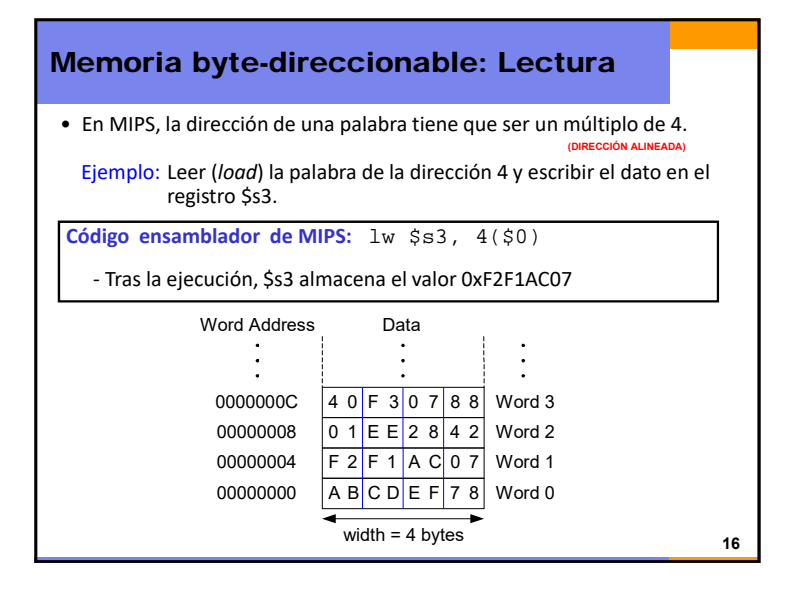

## $\overline{A}$

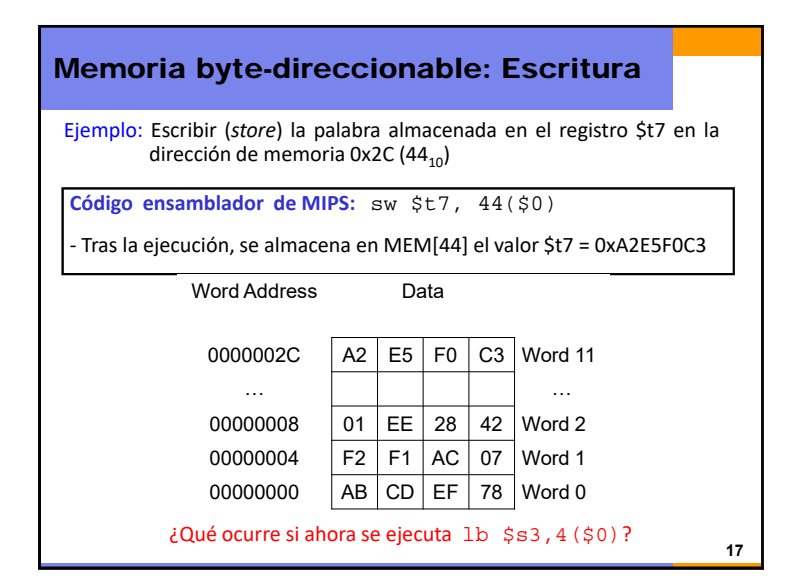

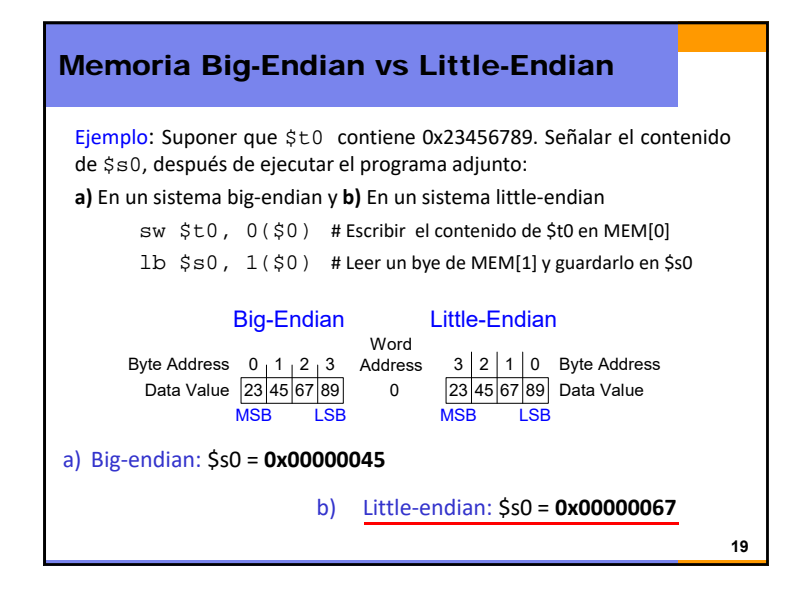

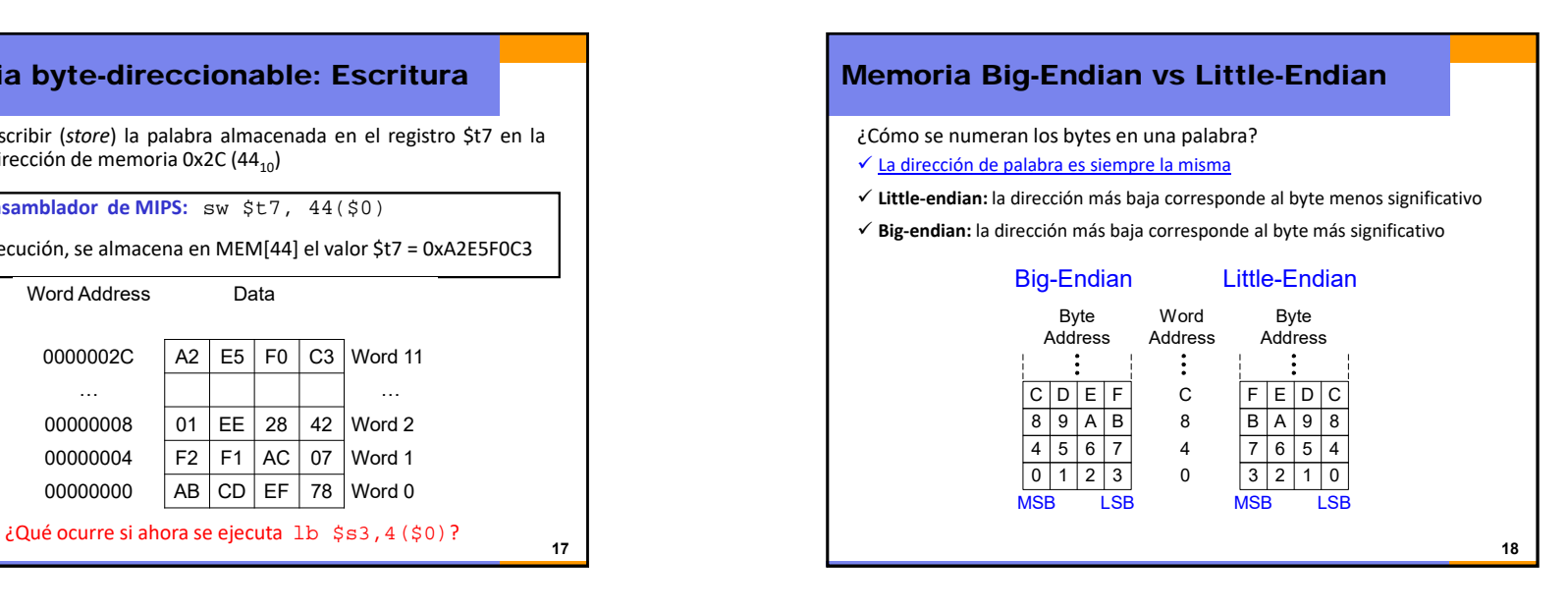

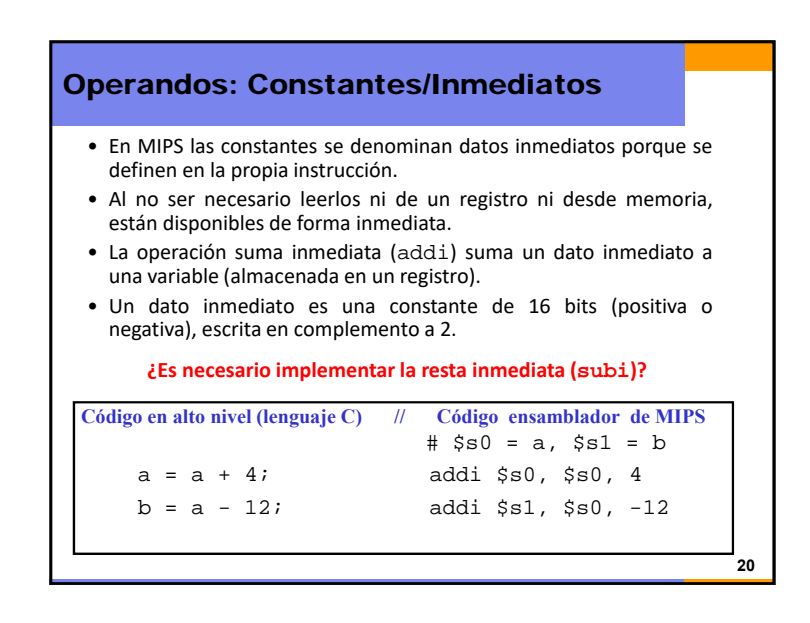

## Índice

- Arquitectura y Tecnología de Computadores
- El lenguaje Ensamblador
- **ISA MIPS. El juego de instrucciones**
- Programación

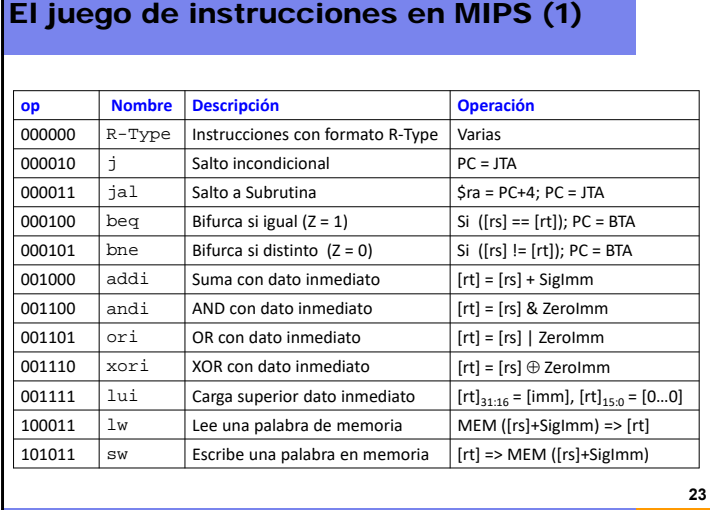

**21**

## Los Formatos en MIPS

- Los computadores sólo entienden de 1's y 0's.
- El lenguaje Máquina es la representación de las instrucciones en binario.
- Como señala el primer principio "la simplicidad favorece la regularidad", los datos y las intrucciones en MIPS son de 32 bits.
- Para las instrucciones, MIPS tiene tres tipos de formato:  $\sqrt{R}$ -Type: todos los operandos están en registros
	- $\checkmark$  I-Type: aparte de registros hay un operando inmediato (constante)
	- $\checkmark$  J-Type: instrucciones utilizadas para saltos

**22**

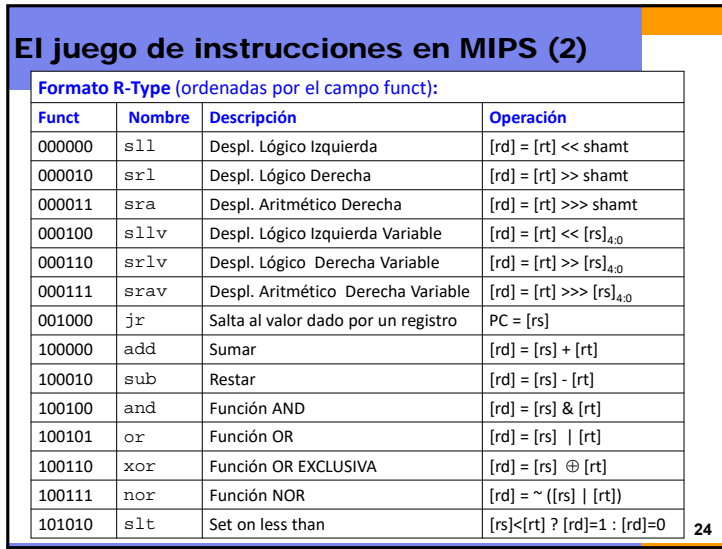

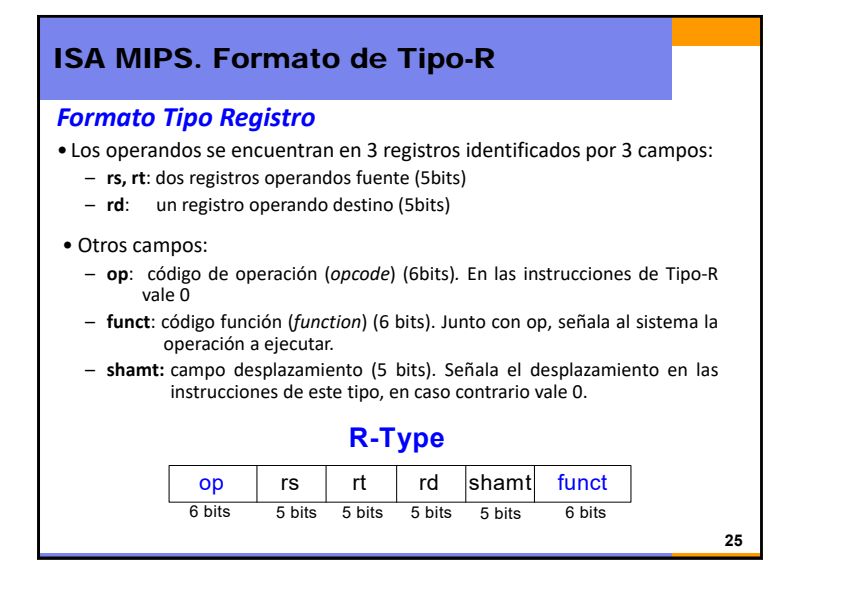

# Formato de Tipo-R. Ejemplos

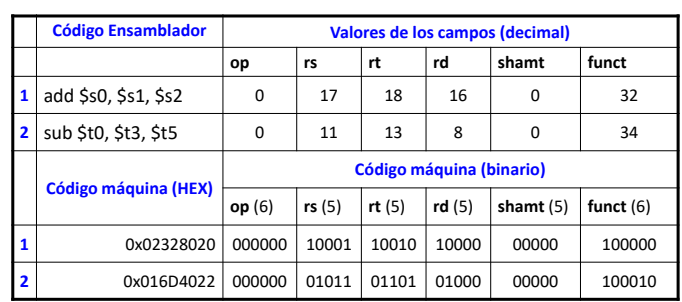

**Observar** el diferente orden de los registros en ensamblador (add rd, rs, rt) y el orden de los campos en el lenguaje máquina.

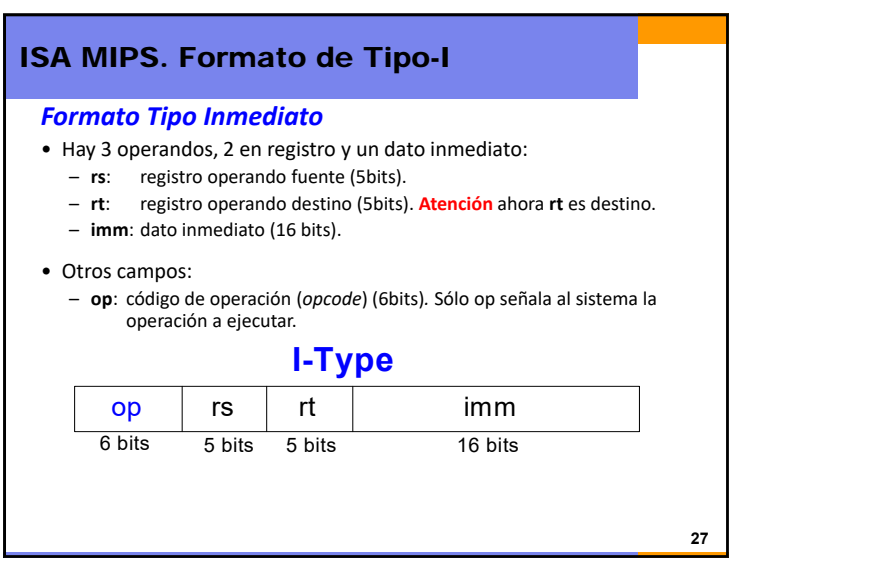

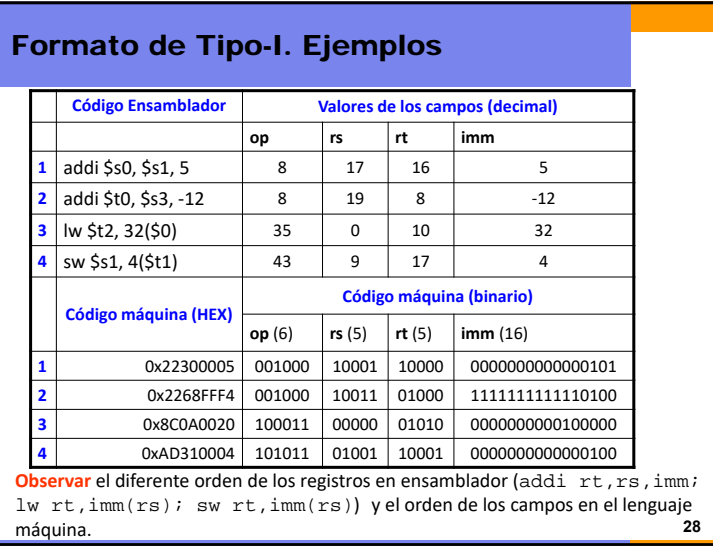

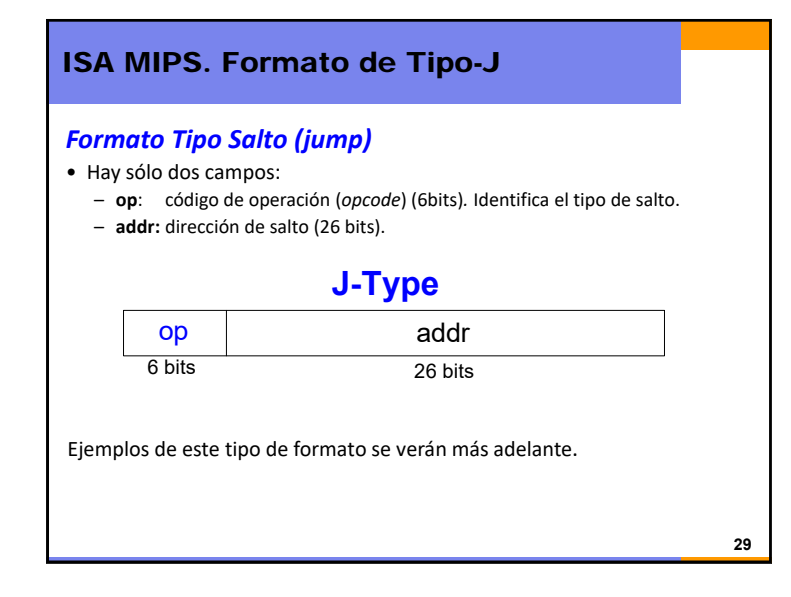

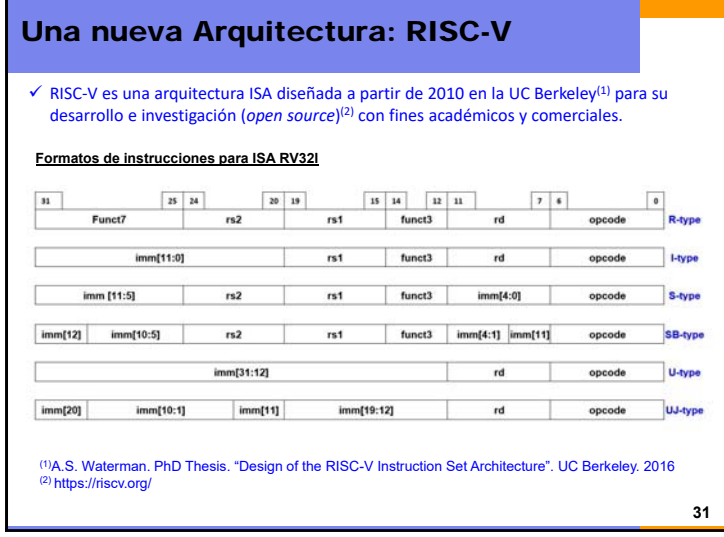

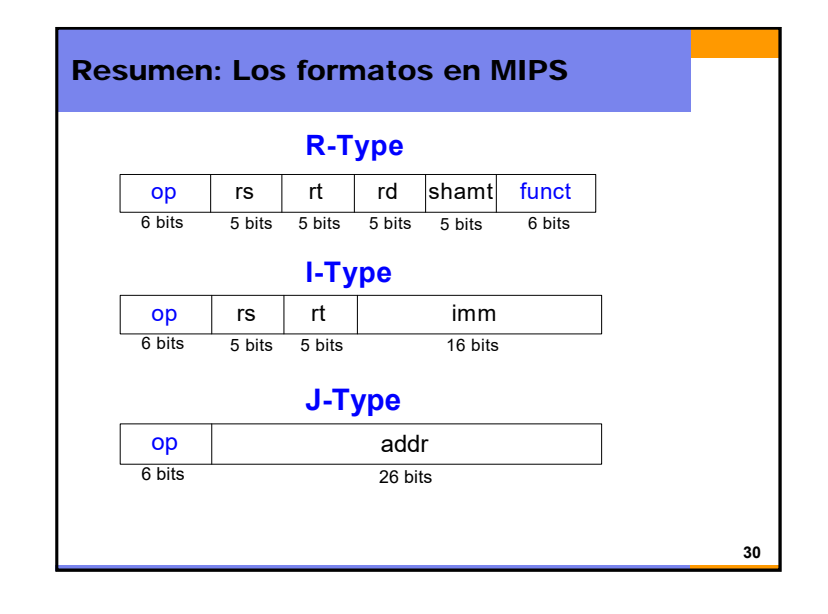

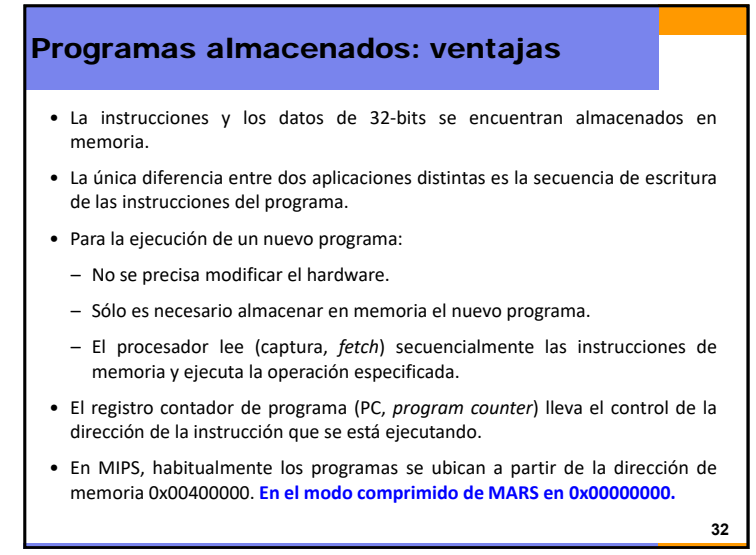

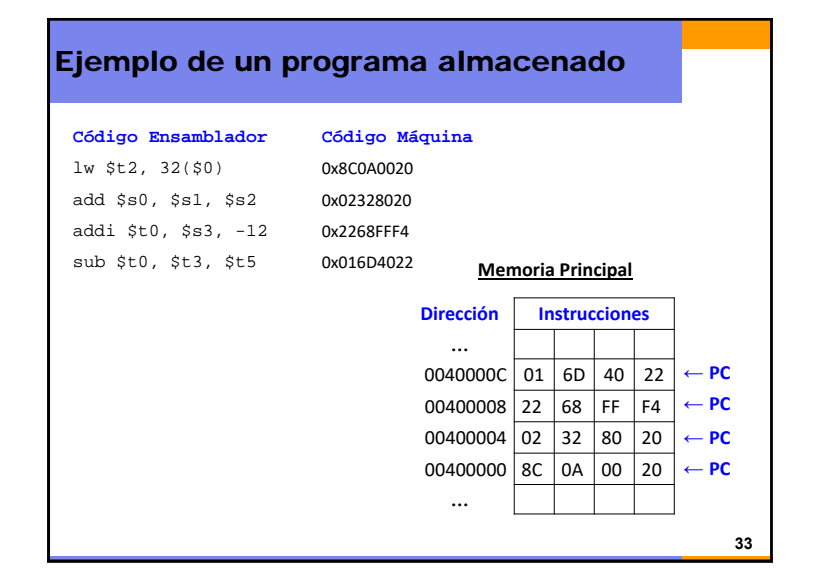

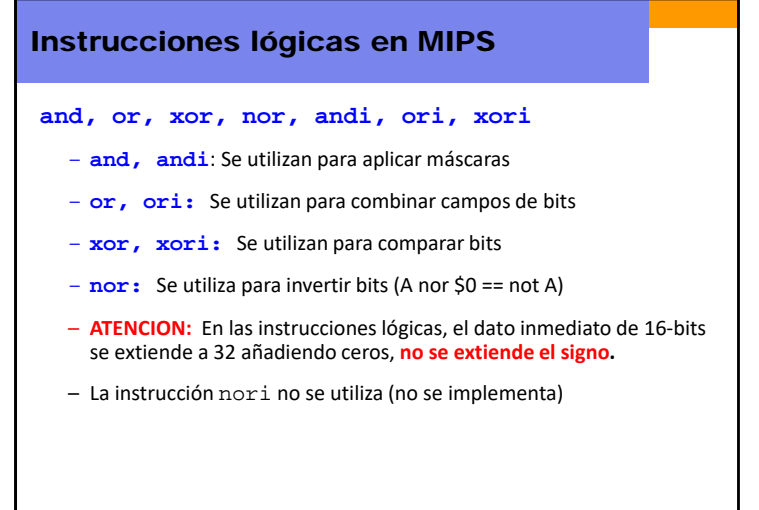

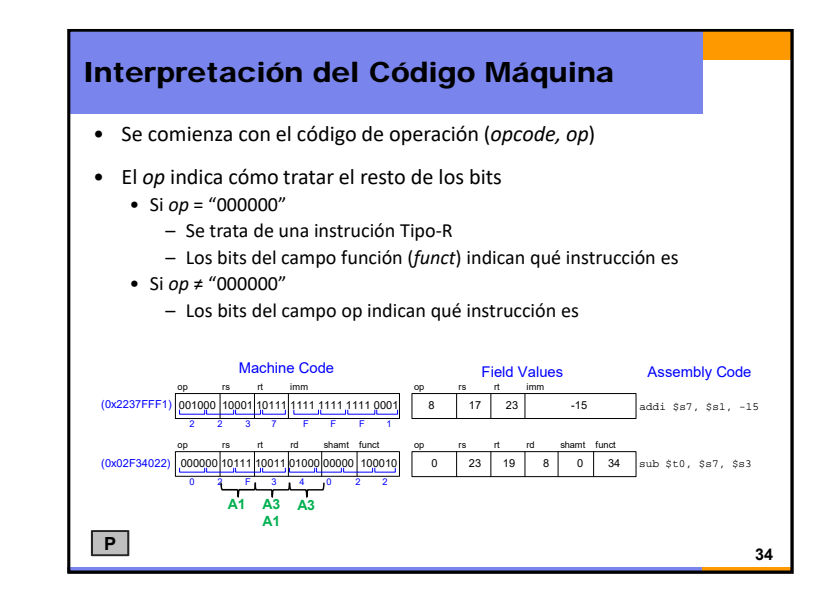

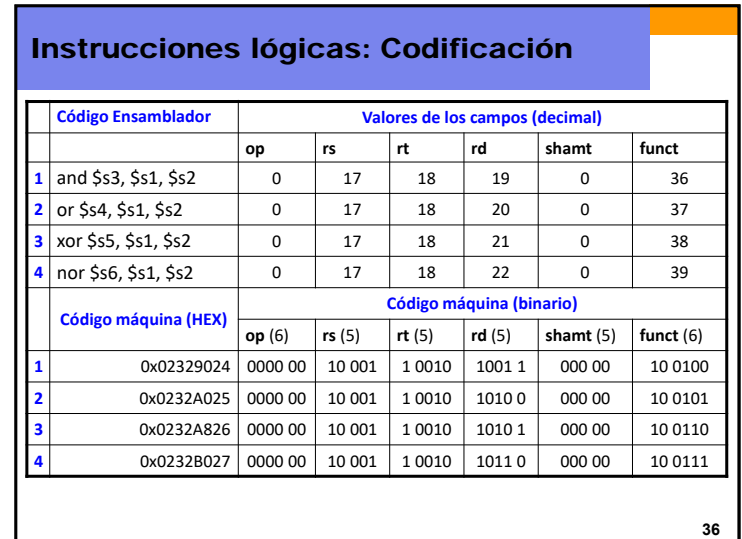

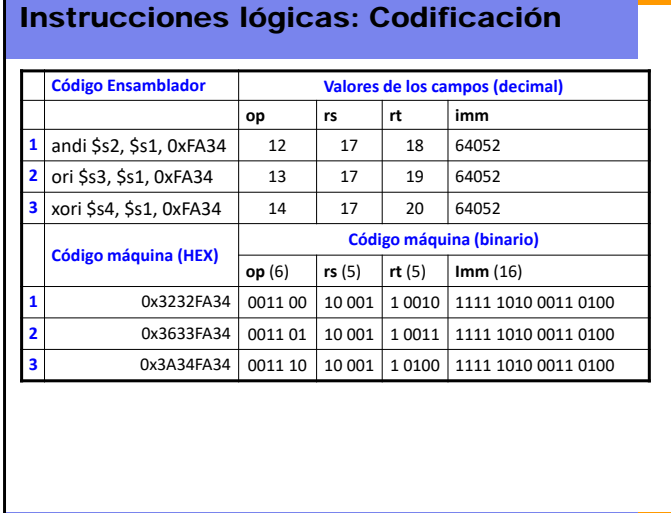

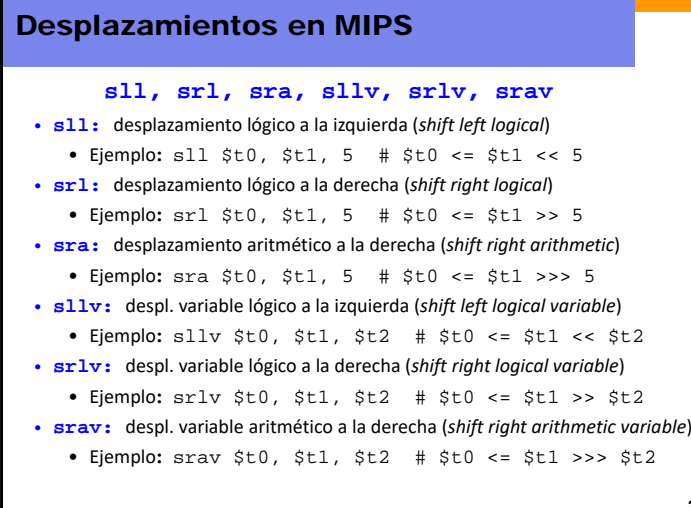

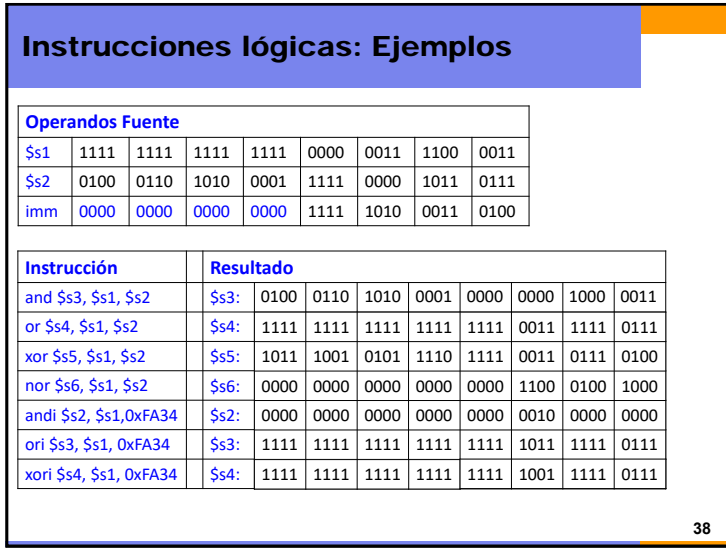

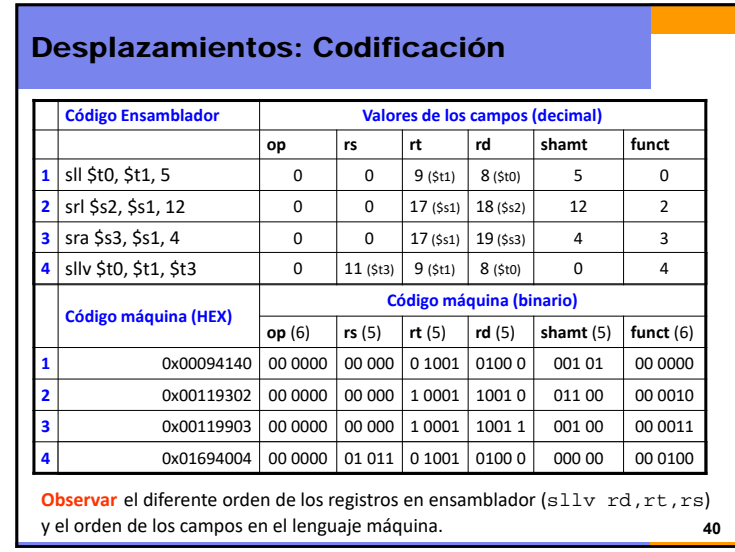

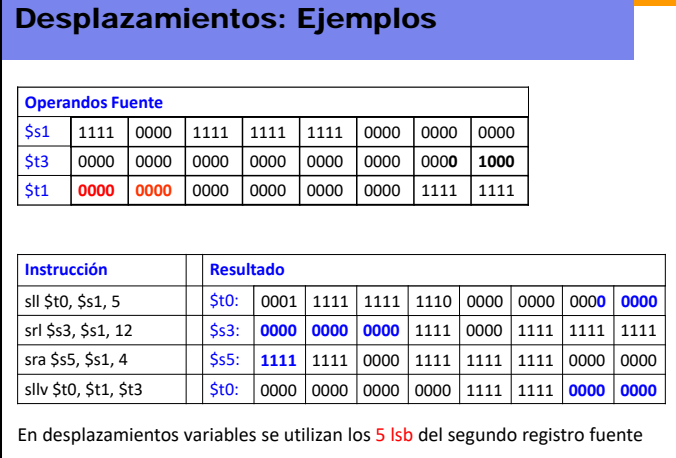

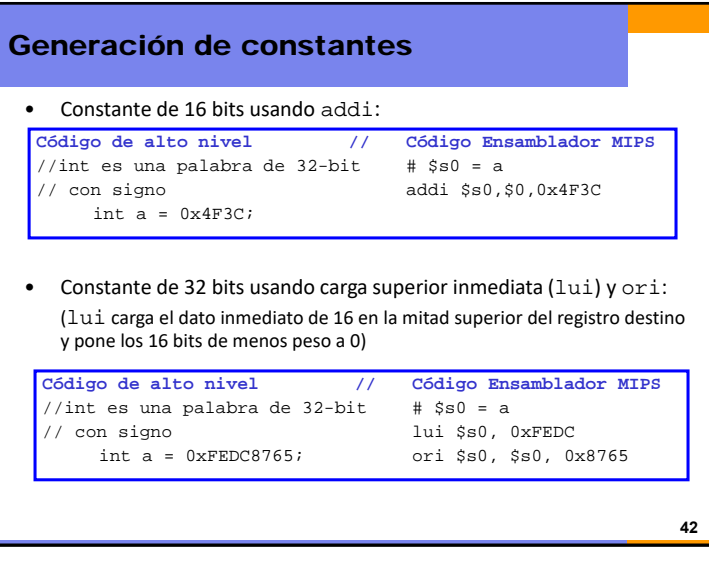

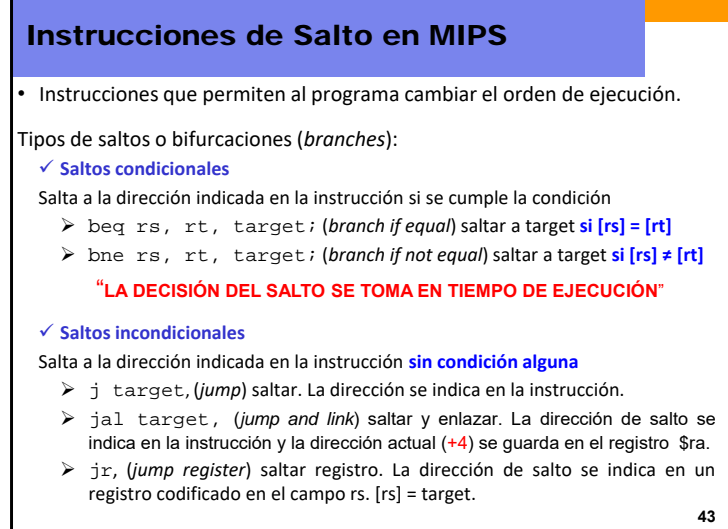

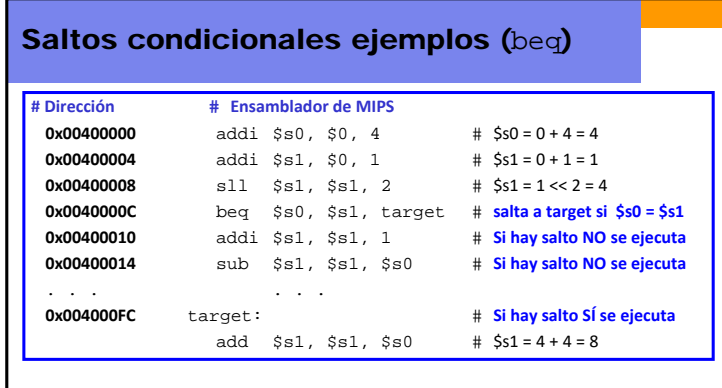

Con la **Etiqueta** "target" se indica en el programa la dirección de la instrucción <sup>a</sup> la que se accede en caso de que el salto sea efectivo (*branch taken*).

Para una **Etiqueta**, no se pueden emplear palabras reservadas y se debe terminar por dos puntos (:).

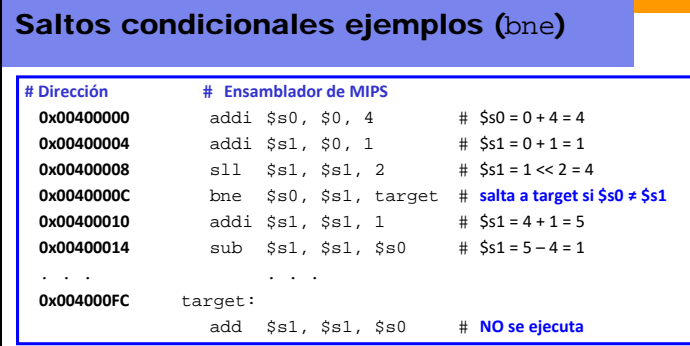

Si se suponen los mismos valores que en el caso anterior, al cambiar la condición para el salto, ahora no se produce (*branch not taken*) y el programa continúa con la ejecución secuencial.

**45**

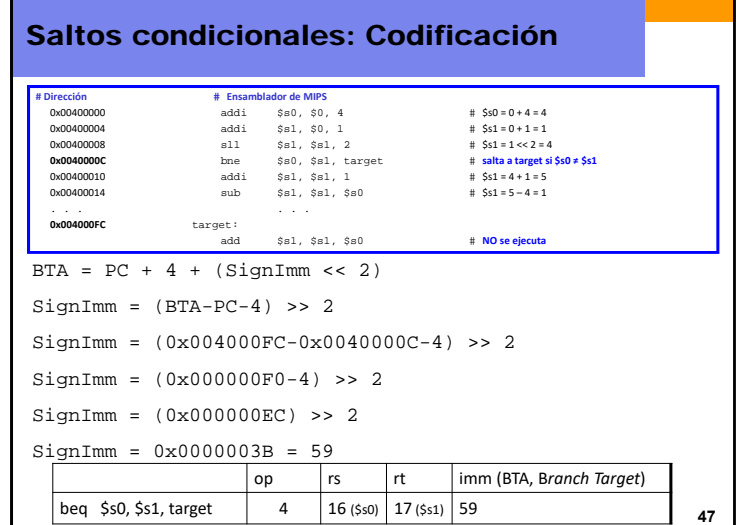

## Saltos condicionales: Codificación

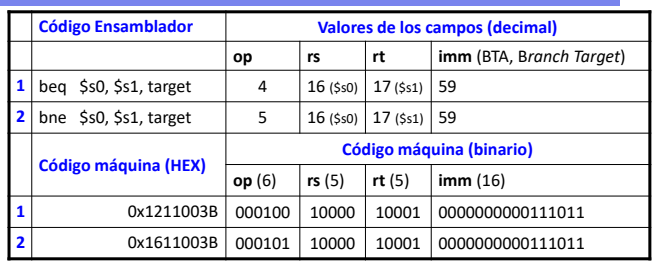

Los saltos condicionales utilizan el formato I‐Type

En el dato inmediato se señala la distancia entre la dirección de la siguiente instrucción <sup>a</sup> la de salto y la dirección de la instrucción objetivo (*target*) en palabras (bytes/4) y con signo (positivo si adelante, negativo si atrás).

**46**Si se toma el salto:  $PC_{\text{nuevo}} = BTA = PC_{\text{antiquo}} + 4 + (SignImm \ll 2)$ Branch Target Address

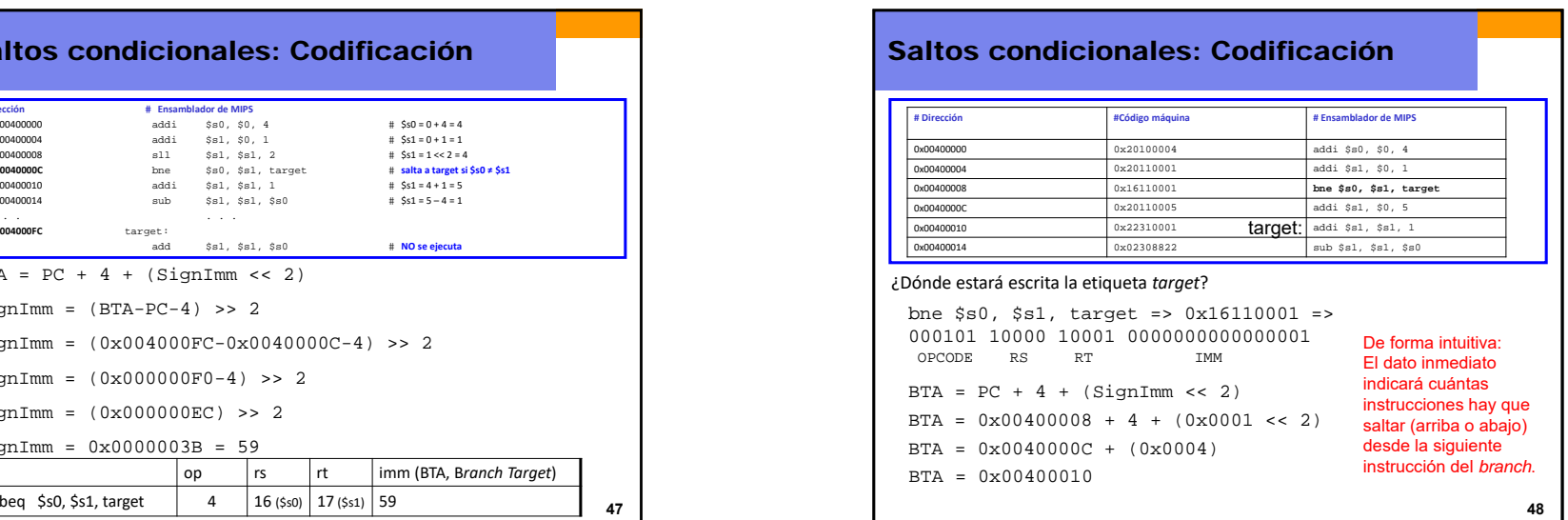

## Saltos condicionales: Codificación

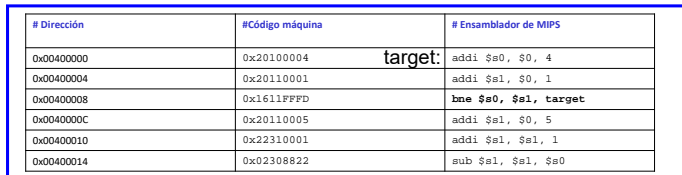

### ¿Dónde estará escrita la etiqueta *target*?

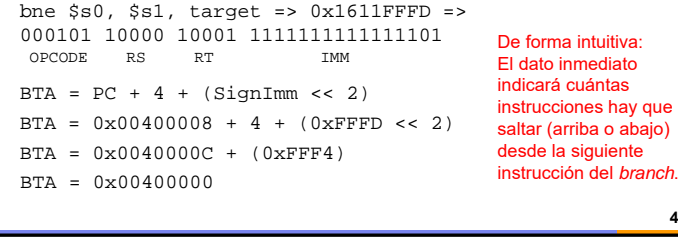

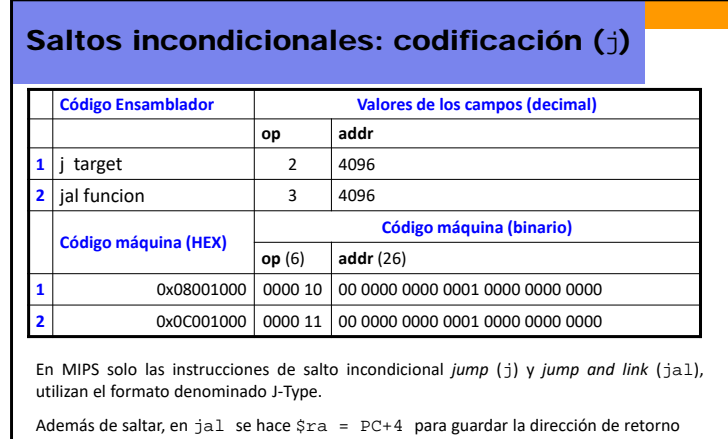

Dirección de salto:  $PC_{\text{nuevo}} = JTA = (PC_{\text{nntium}} + 4) [31:28]$  & addr & "00" Jump Target Address

**51**

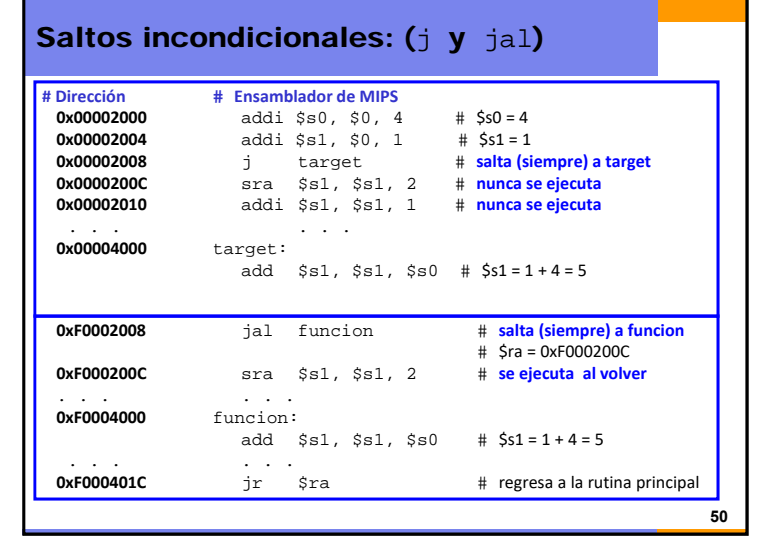

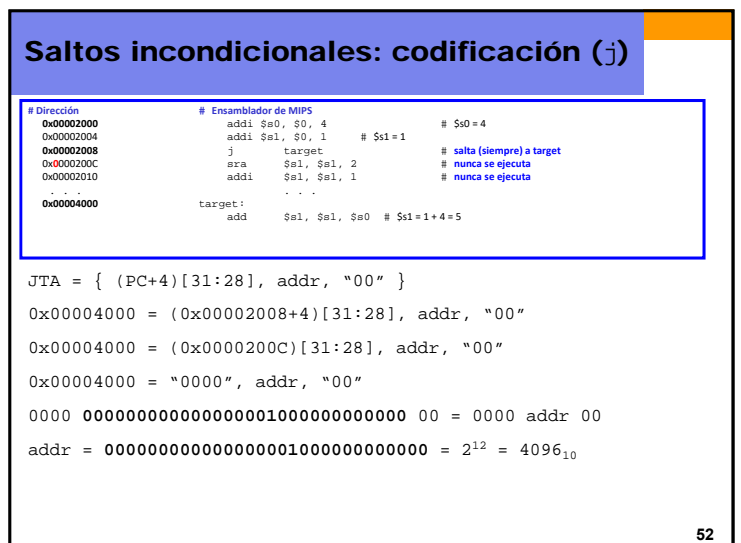

# Saltos incondicionales: codificación (j)

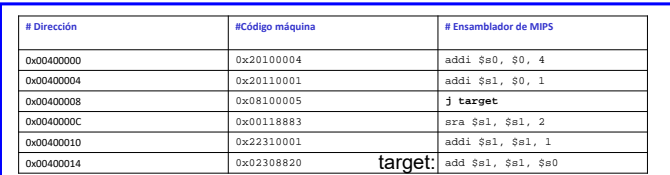

#### ¿Dónde estará escrita la etiqueta *target*?

 $i$  target =>  $0 \times 08100005$  => 000010 00000100000000000000000101OPCODE addr

JTA =  $\{ (PC+4) [31:28], addr, "00" \}$ 

JTA <sup>=</sup> {(0x00400008+4)[31:28],00000100000000000000000101,00}

**53**

**55**

JTA <sup>=</sup> {(0x0040000C)[31:28],00000100000000000000000101,00}

JTA <sup>=</sup> {0000,00000100000000000000000101,00}

 $JTA = 00000000010000000000000000010100 = 0 \times 00400014$ 

# Saltos incondicionales: codificación  $(jr)$

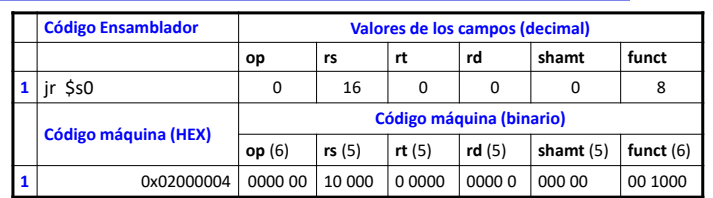

En MIPS la instrucción de salto incondicional *jump register* (jr) utiliza el formato denominado R‐Type.

El contenido de registro indicado en el campo **rs** de 5 bits, señala <sup>a</sup> una dirección absoluta de 32 bits donde se encuentra la instrucción objetivo (*target*):

 $PC = [rs]$ 

Contenido del registro rs

**54**

## Saltos incondicionales: ejemplos (jr) **#Dirección # Ensamblador de MIPS 0x00002000** addi \$s0, \$0, 0x2010 **0x00002004** jr \$s0 **0x00002008** addi \$s1, \$0, 1 **0x0000200C** sra \$s1, \$s1, 2 **0x00002010** lw \$s3, 44(\$s1) Salta siempre (*branch taken*) <sup>a</sup> la dirección contenida en el registro que acompaña <sup>a</sup> la instrucción. **¿Qué instrucción se ejecuta tras el salto? lw \$s3, 44(\$s1) P**

# **56**Los modos de direccionamiento**Modos de direccionamiento:**  Son las distintas formas que un procesador utiliza para obtener un operando. Los modos usados en MIPS:  $\checkmark$  Directo en Registro. Los operandos se encuentran en registros. Ejemplos: add \$s0, \$t2, \$t3 // sub \$t8, \$s1, \$0  $\checkmark$  Inmediato. El operando es un dato de 16 bits que se encuentra en la instrucción. > Ejemplos: addi \$s4, \$t5, -73 // ori \$t3, \$t7, 0xFF  $\checkmark$  Relativo a Registro. La dirección efectiva del operando se obtiene sumando una constante inmediata extendida en signo, al contenido de un registro que actúa como base.  $\triangleright$  Ejemplos: lw \$s4, 72(\$0) Dirección = \$0 + 72 sw \$t2, -25(\$t1) Dirección = \$t1 ‐ 25

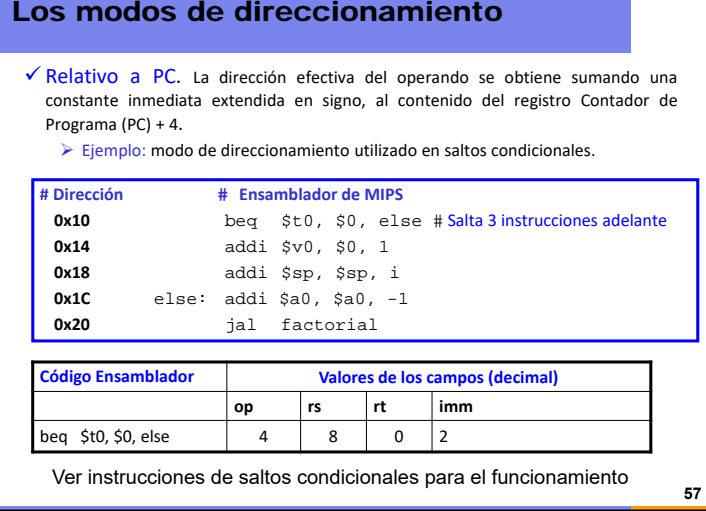

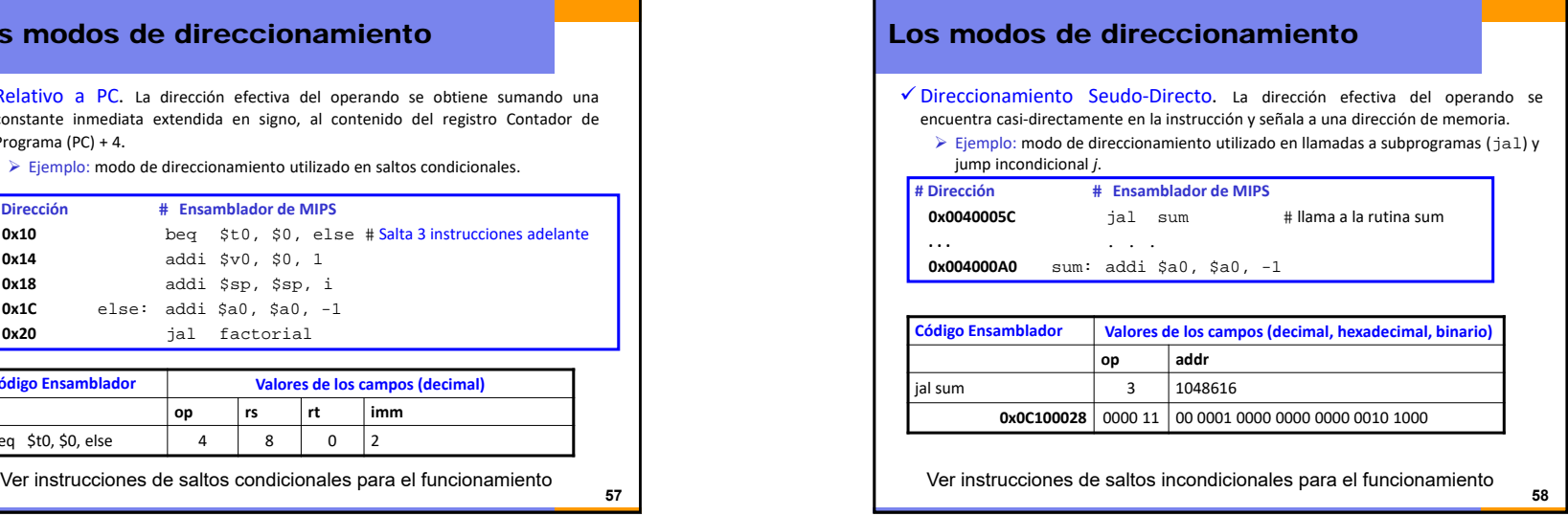

## Directivas en MIPS

Además del juego de instrucciones descrito para MIPS, existen una serie de Directivas <sup>o</sup> seudo‐instrucciones que facilitan la operación de ensamblado.

- **.text** <dirección>: Señala el comienzo de la sección (segmento) de código del usuario.
- **.data** <dirección>: Señala el comienzo de la sección (segmento) de datos del usuario.

Sólo en la sección de datos:

**.space** n: Asigna <sup>n</sup> bytes de espacio en memoria

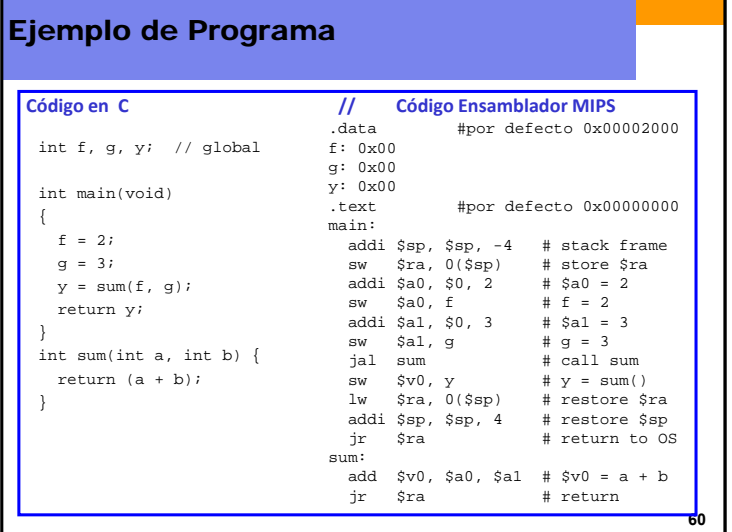

## El intérprete Ensamblador/Máquina. Tabla de símbolos

- En MIPS las directivas .data y .text, señalan al programa ensamblador (intérprete), la posición de memoria en donde ubicar los datos y las instrucciones respectivamente.
- En el proceso de ensamblado, se genera una tabla en donde <sup>a</sup> cada literal del código ensamblador, se le asocia una posición de memoria, denominada tabla de símbolos.

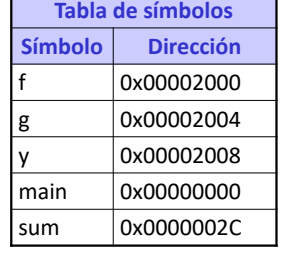

**61**

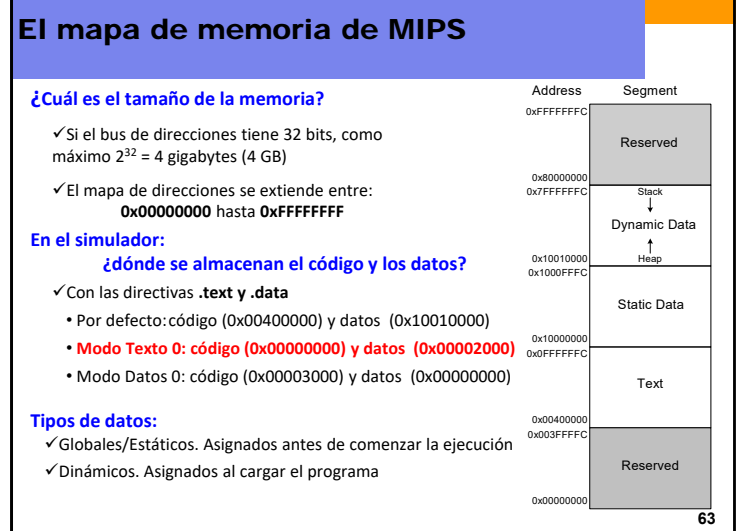

# Ejemplo de Programa: Ejecutable

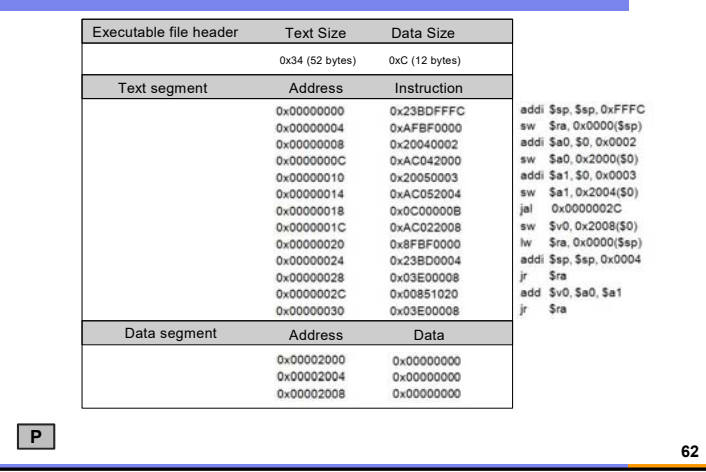

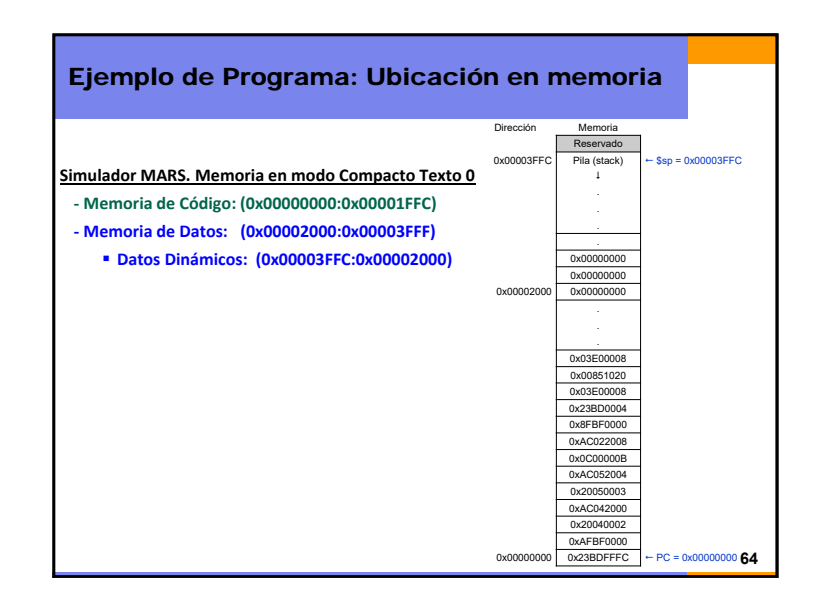

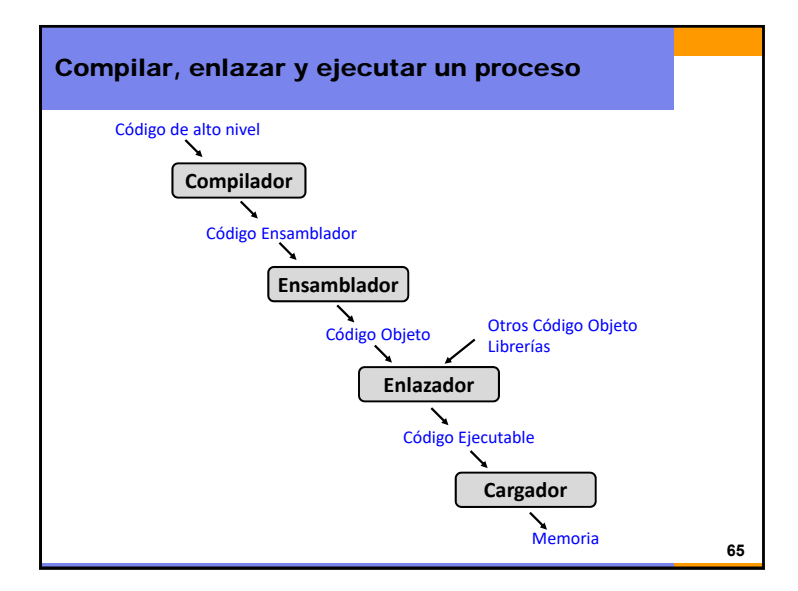

# Programar en MIPS

- Usando las instrucciones aritmético‐lógicas vistas y con los diferentes saltos analizados, ya estamos en disposición de hacer programas en lenguaje ensambador para MIPS.
- En MIPS se pueden generar las estructuras habituales de programación que se utilizan en lenguajes de alto nivel como C, Java, Python, etc….
- En los lenguajes de alto nivel, estas estructuras están descritas <sup>a</sup> un mayor nivel de abstracción.

**67**

- Las estructuras <sup>a</sup> revisar en MIPS son:
	- Llamadas a procedimientos, subrutinas o funciones
	- Ejecución condicional if/else
	- Bucles for
	- Bucles while
	- Trabajar con arrays de datos

• Arquitectura y Tecnología de Computadores • El lenguaje Ensamblador • ISA MIPS. El juego de instrucciones • **Programación** Índice

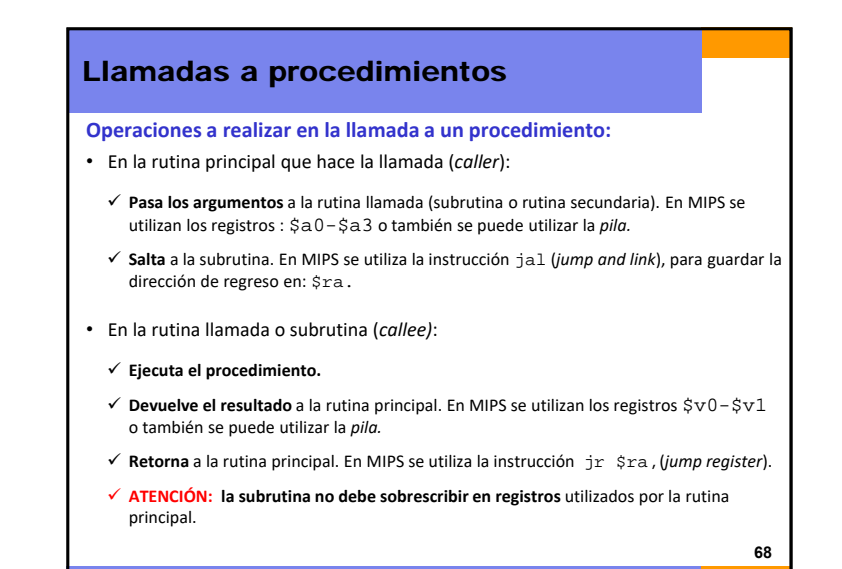

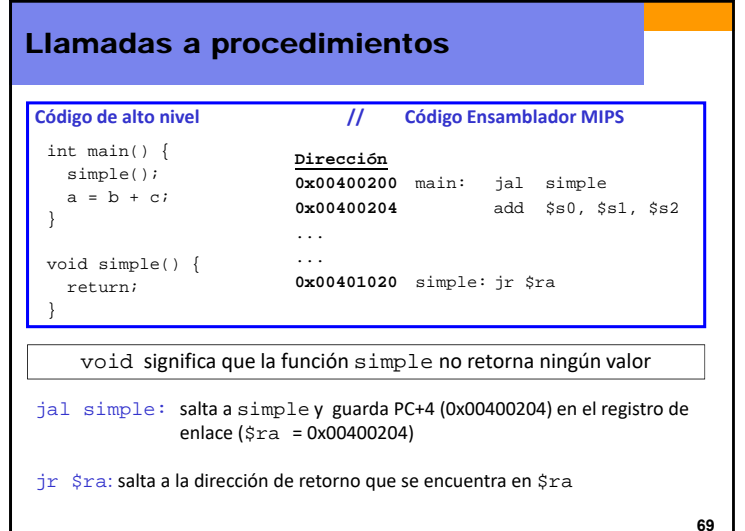

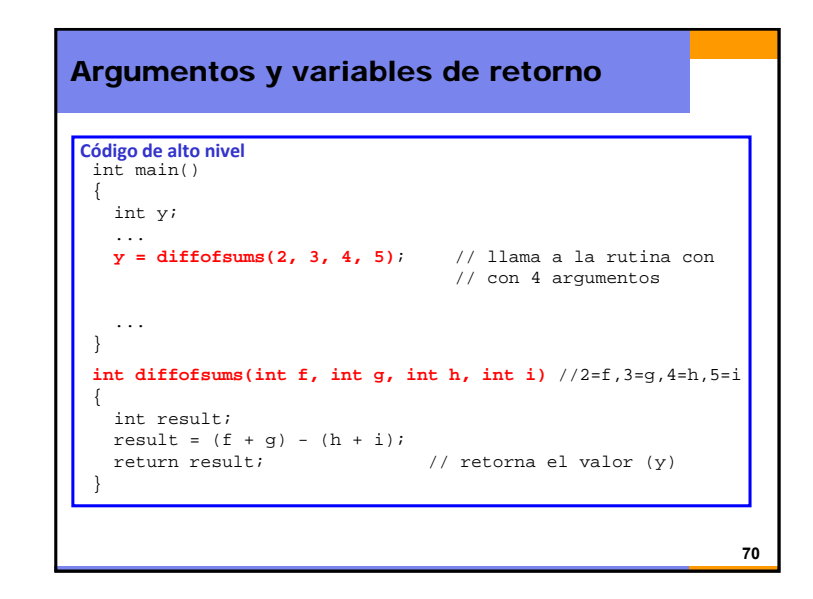

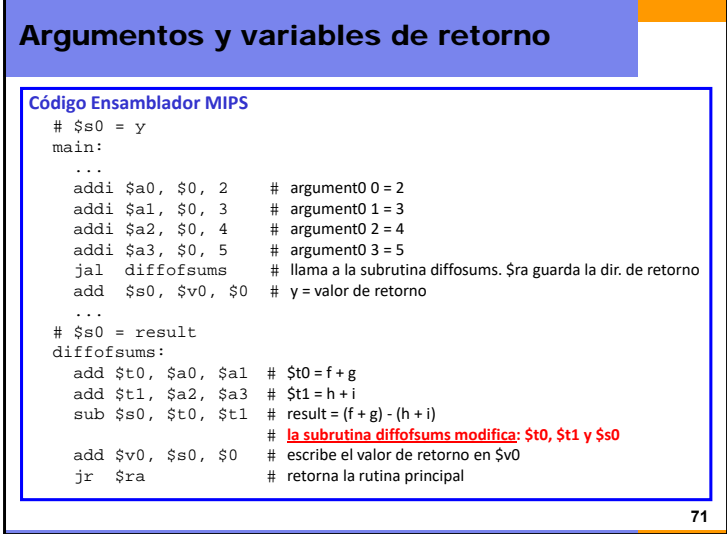

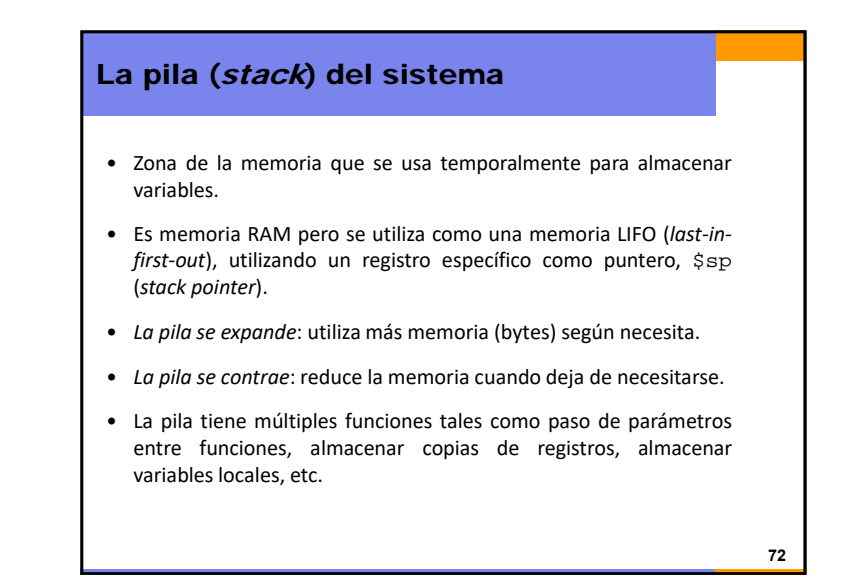

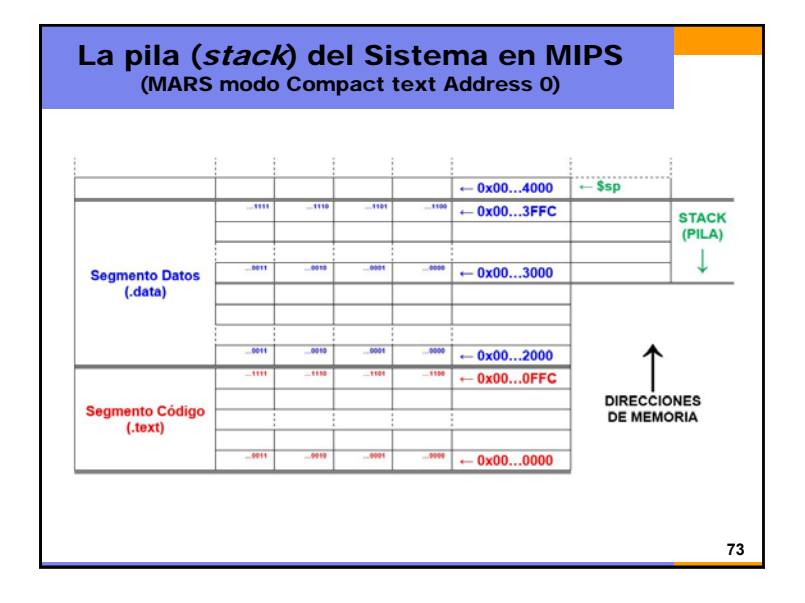

# La pila (stack) del sistema

- La pila crece desde direcciones de memoria altas hacia direcciones más bajas.
- El registro puntero de pila (*stack pointer*) \$sp, guarda la dirección de la última posición de memoria ocupada de la pila.

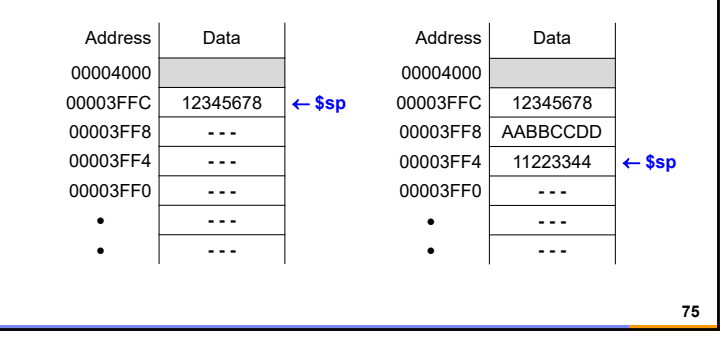

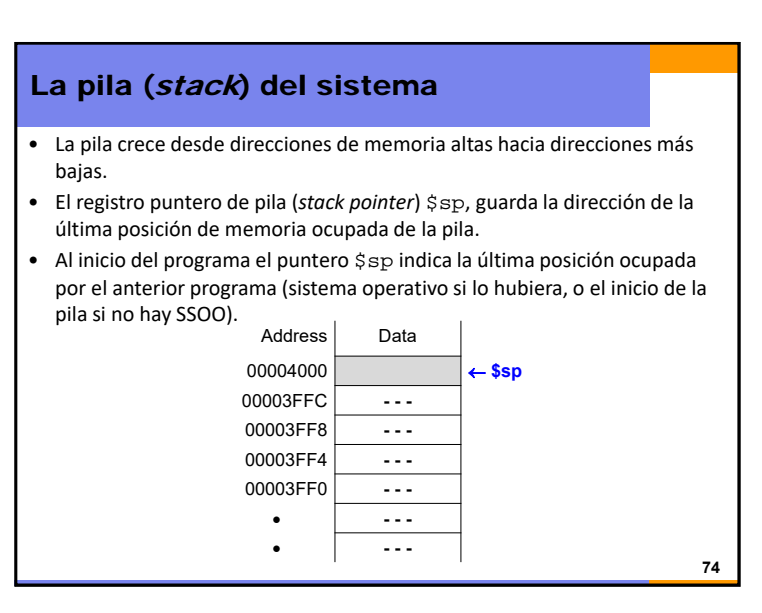

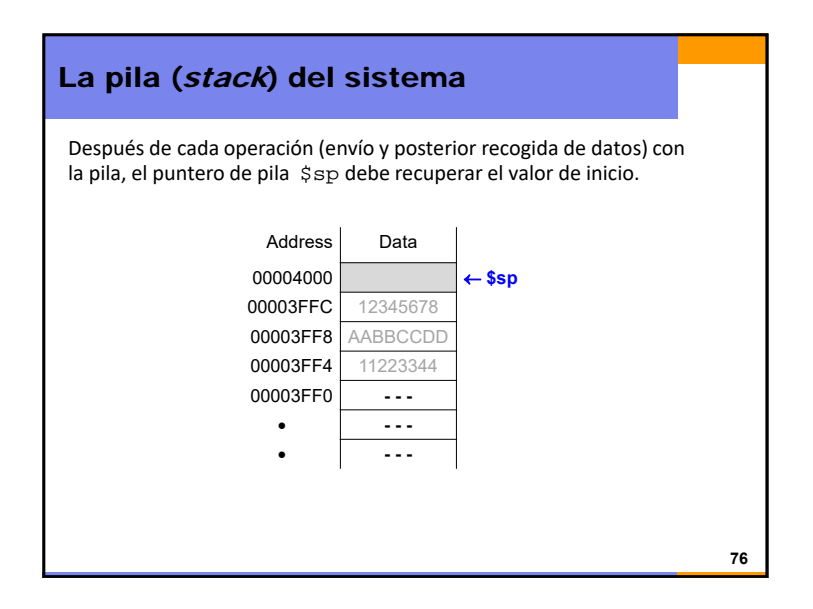

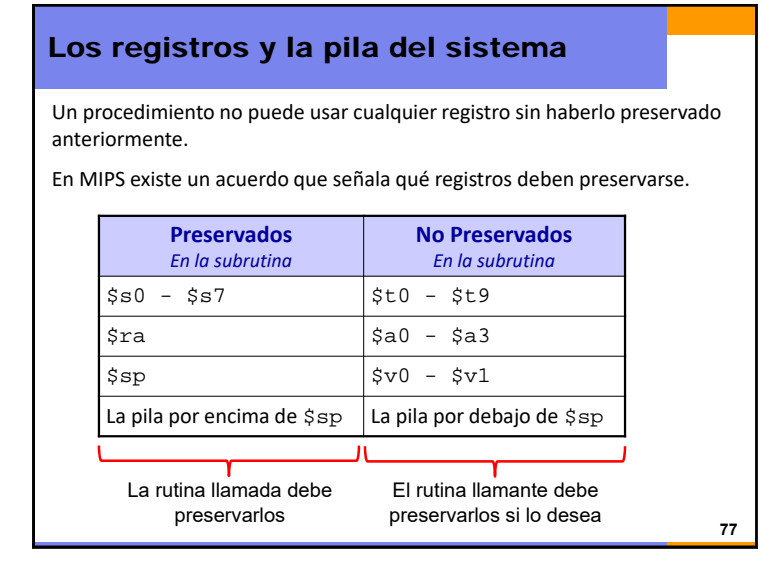

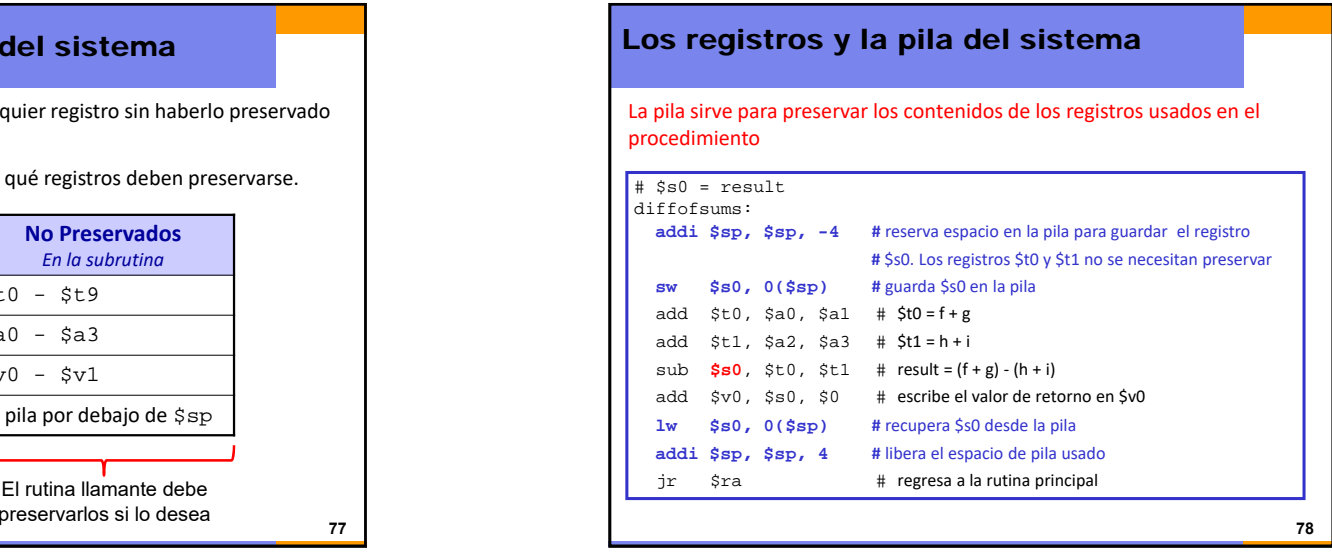

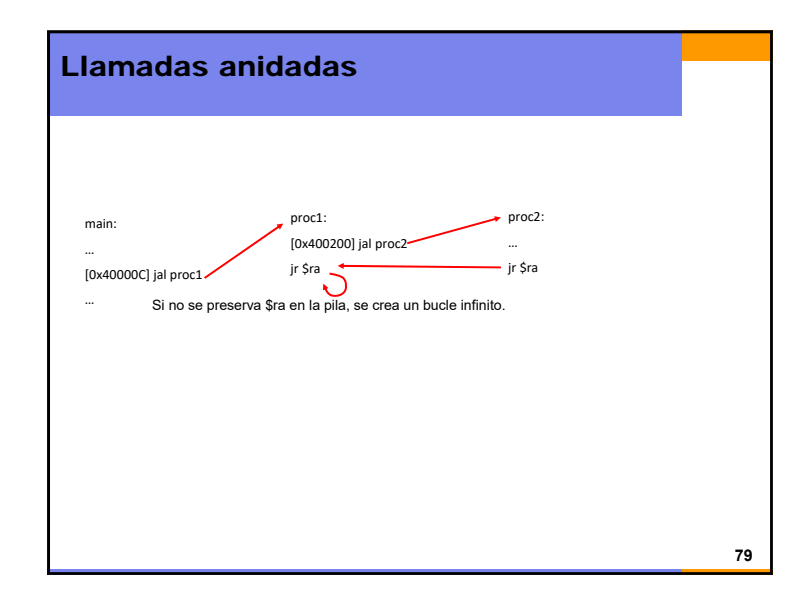

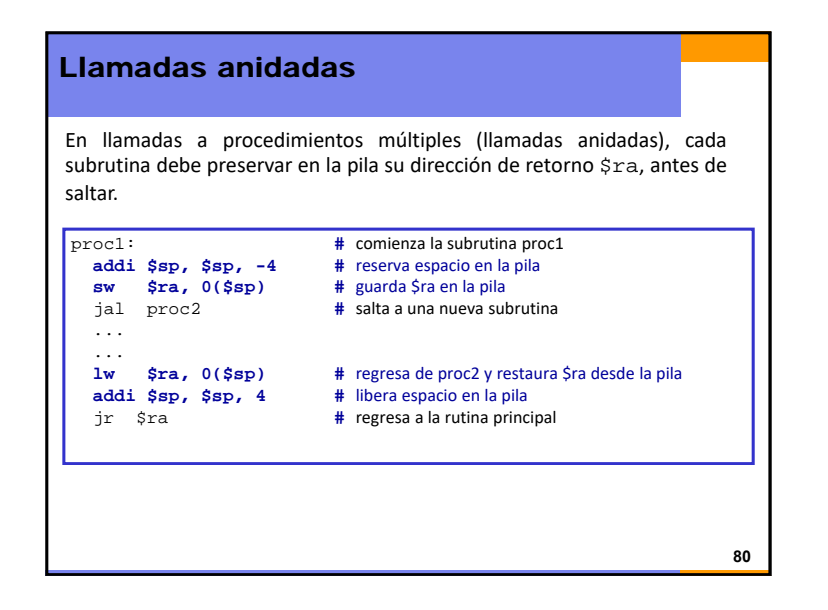

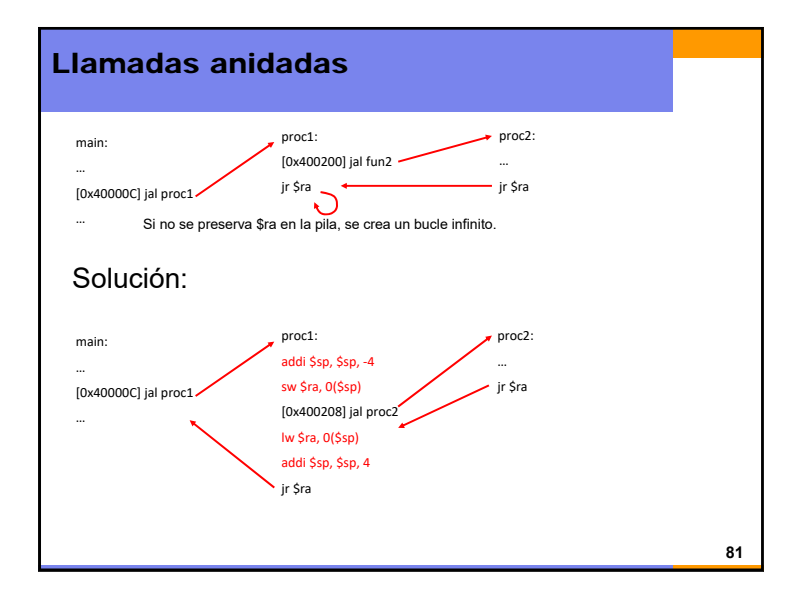

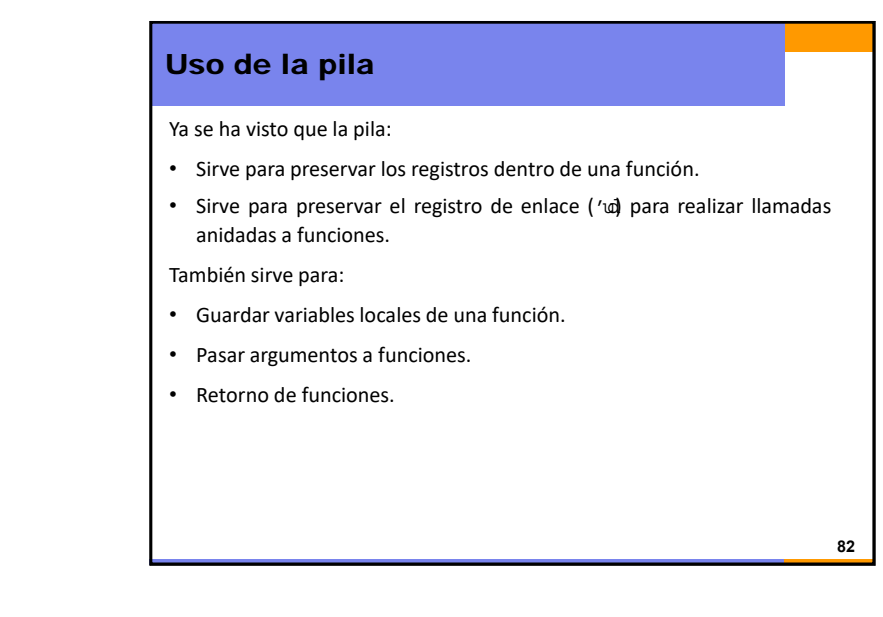

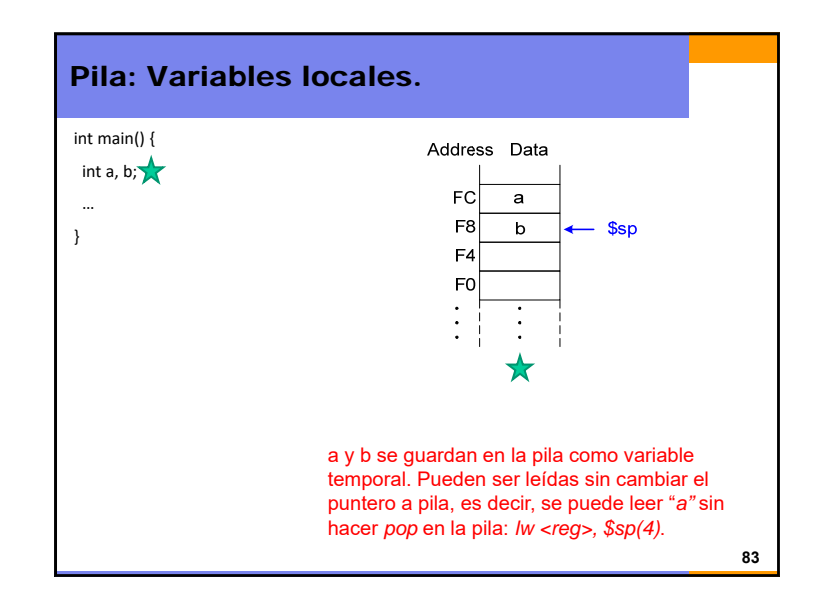

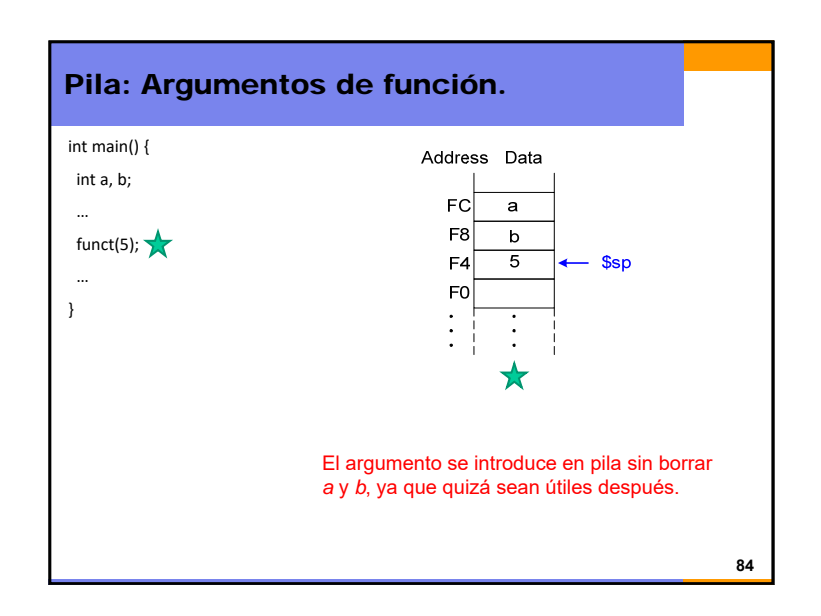

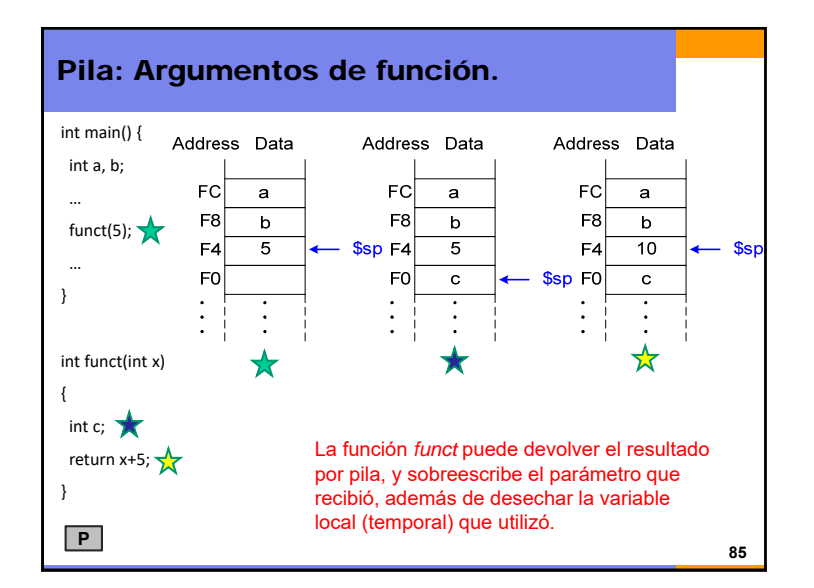

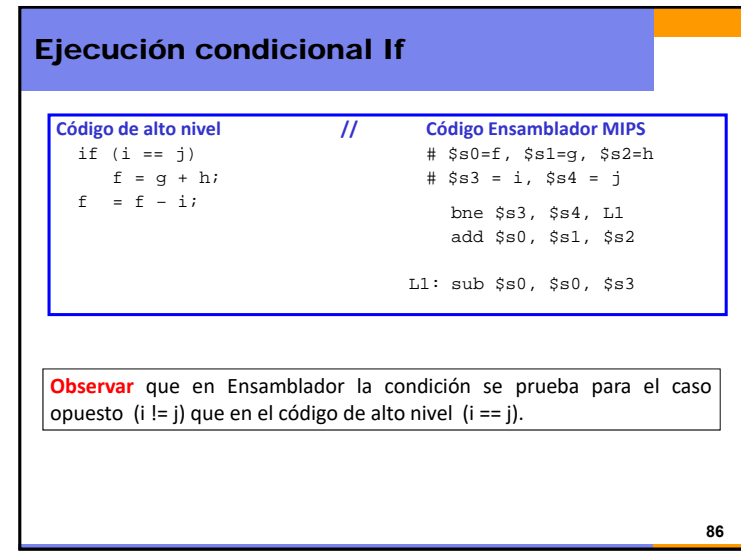

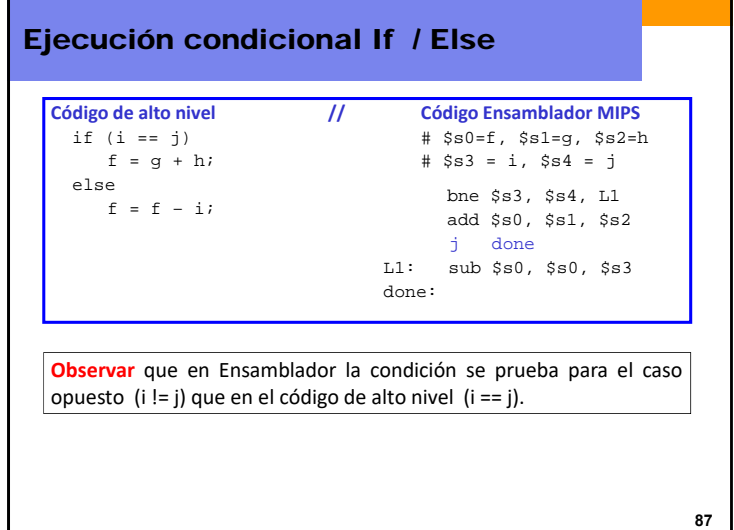

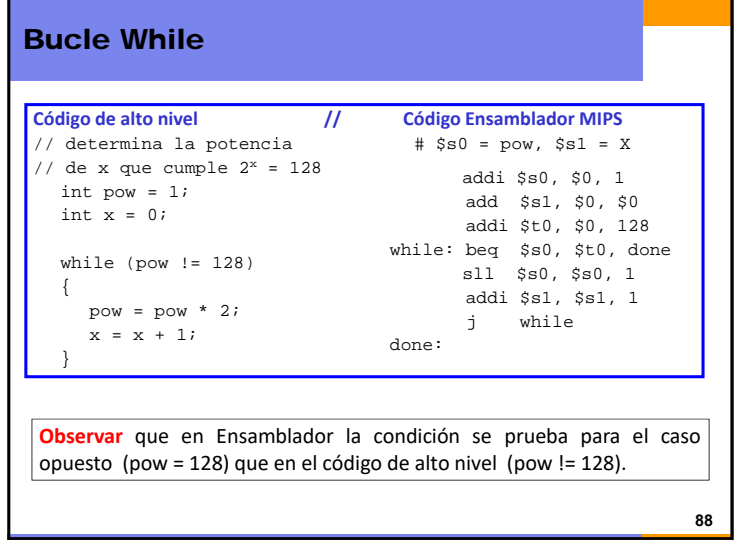

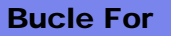

La estructura general de un bucle for es:

- for (inicialización; condición; operación del bucle) Cuerpo del bucle
	- **1. Inicialización:** se ejecuta antes de iniciar el bucle
	- **2. Condición**: se comprueba al principio de cada iteración
	- **3. Operación del bucle**: se ejecuta al final de cada iteración
	- **4. Cuerpo del bucle**: se ejecuta cada vez que se cumple la condición

**89**

En ensamblador, esta estructura se codifica en cinco pasos:

- **Inicialización.**
- **Condición.**
- **Cuerpo del bucle.**
- **Operación del bucle.**
- **Salto al paso 2.**

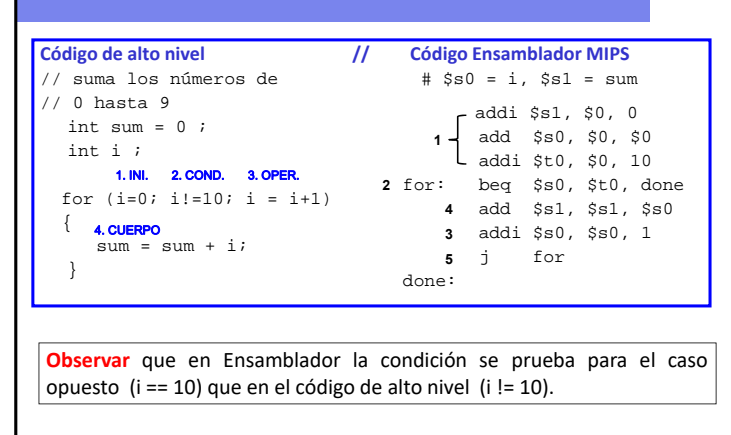

Bucle For

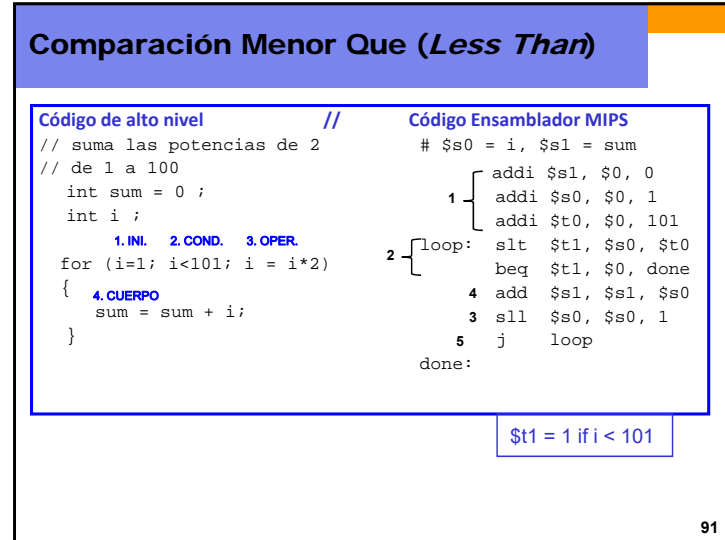

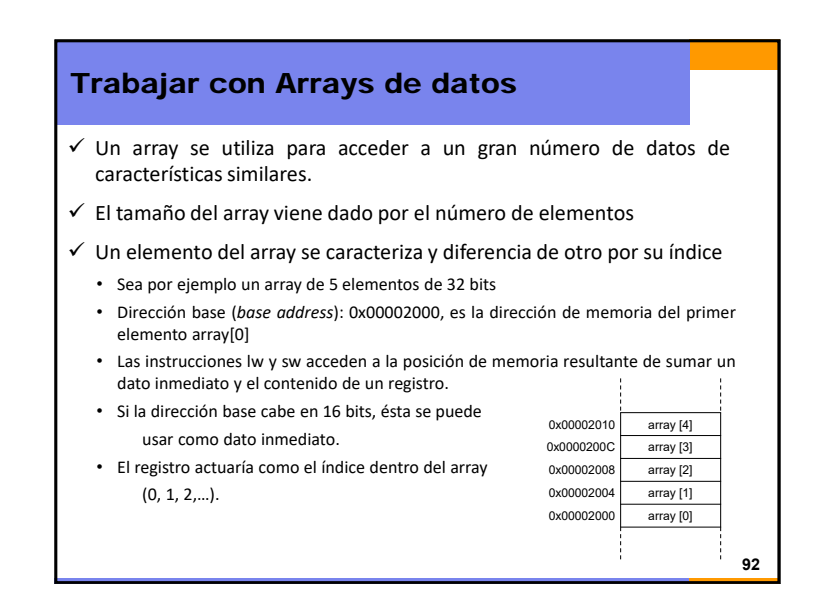

# 23

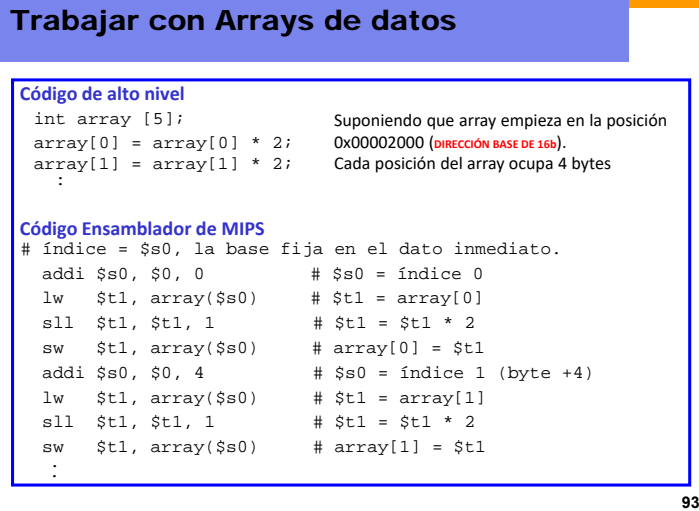

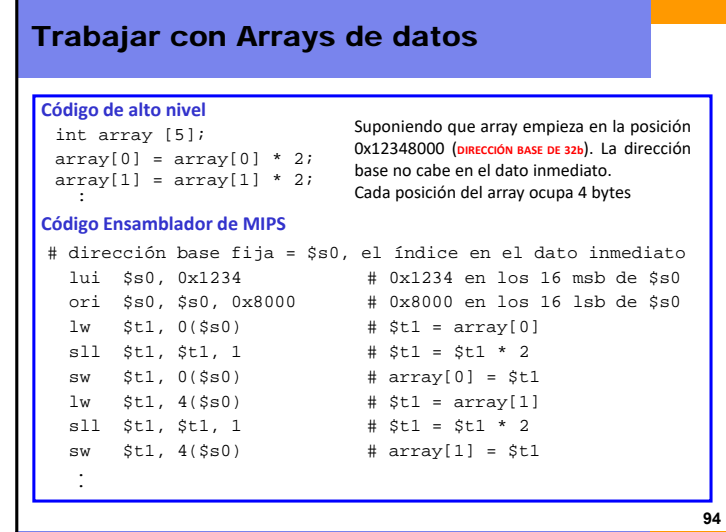

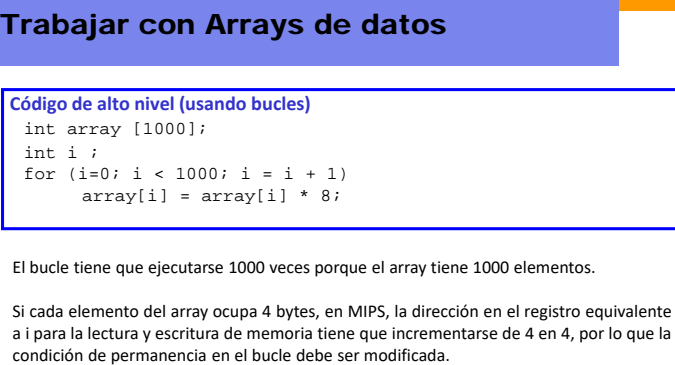

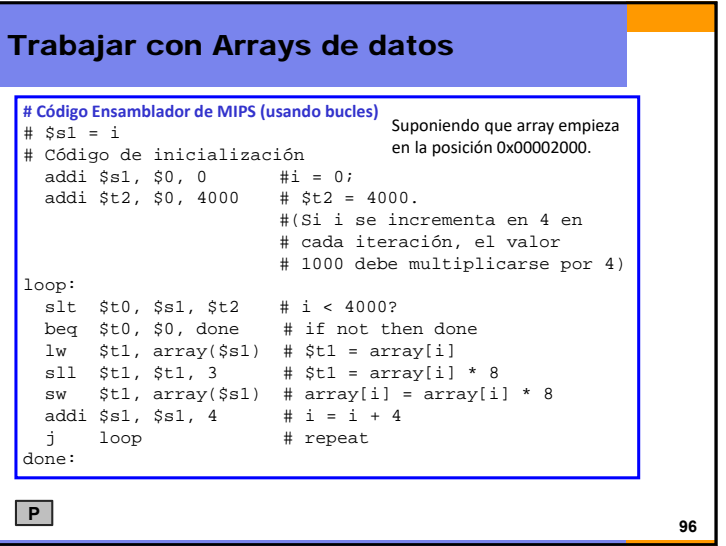

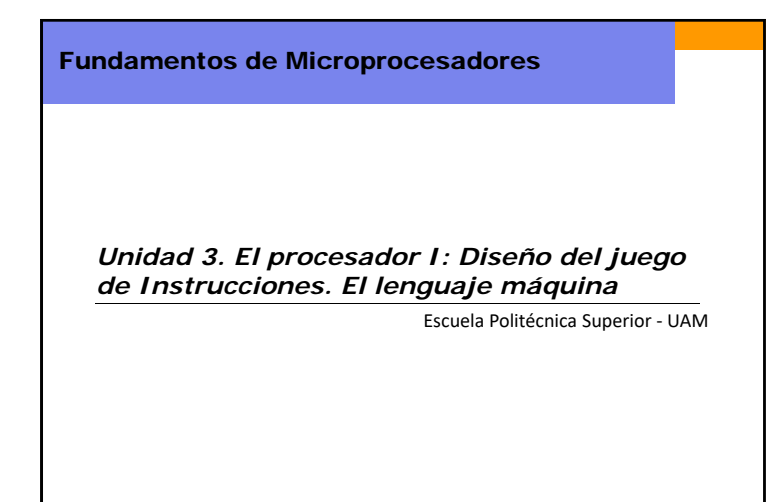

Copyright © 2007 Elsevier, "Digital Design and Computer Architecture"